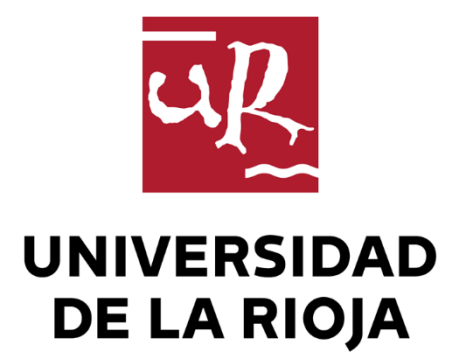

## TRABAJO FIN DE ESTUDIOS

#### Título

Implementación de la Realidad Aumentada en la enseñanza de Química Orgánica para estudiantes de grado

Autor/es

Betsaida De Galilea Jiménez Vicente

Director/es

JESÚS HÉCTOR BUSTO SANCIRIÁN y FAYNA MARIA GARCIA MARTIN

Facultad

Facultad de Ciencia y Tecnología

Titulación

Grado en Química

Departamento

#### QUÍMICA

Curso académico

2021-22

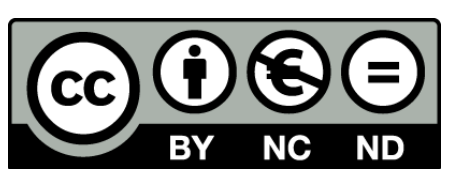

**Implementación de la Realidad Aumentada en la enseñanza de Química Orgánica para estudiantes de grado,** de Betsaida De Galilea Jiménez Vicente (publicada por la Universidad de La Rioja) se difunde bajo una Licencia [Creative](http://creativecommons.org/licenses/by-nc-nd/3.0/) [Commons Reconocimiento-NoComercial-SinObraDerivada 3.0 Unported](http://creativecommons.org/licenses/by-nc-nd/3.0/). Permisos que vayan más allá de lo cubierto por esta licencia pueden solicitarse a los titulares del copyright.

© El autor, 2022

© Universidad de La Rioja, 2022 publicaciones.unirioja.es E-mail: publicaciones@unirioja.es

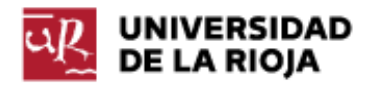

**Implementación de la Realidad** Aumentada en la enseñanza de la Química Orgánica para estudiantes de grado.

Trabajo Fin de Grado en Química. Facultad de Ciencia y Tecnología.

**Curso 2021-2022**

 *Tutores* **Jesús H. Busto Sancirián Fayna M. García Martín**

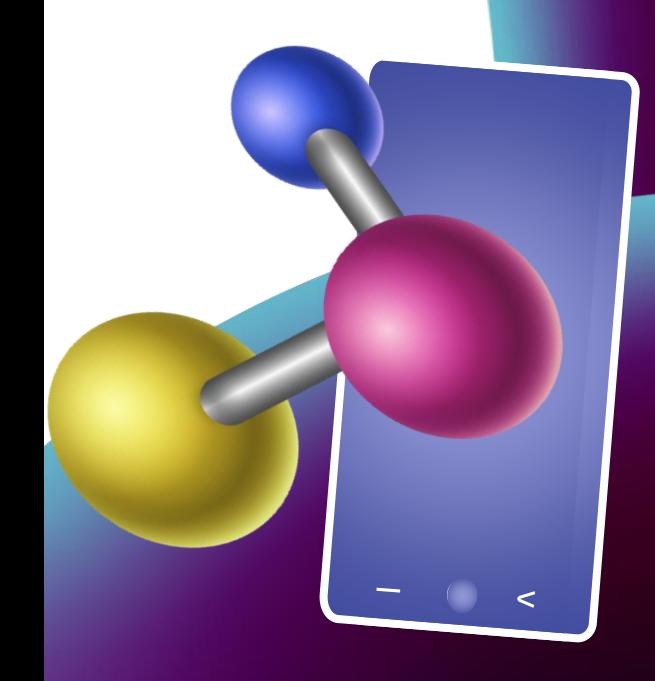

Betsaida G. Jiménez Vicente

# ÍNRICE

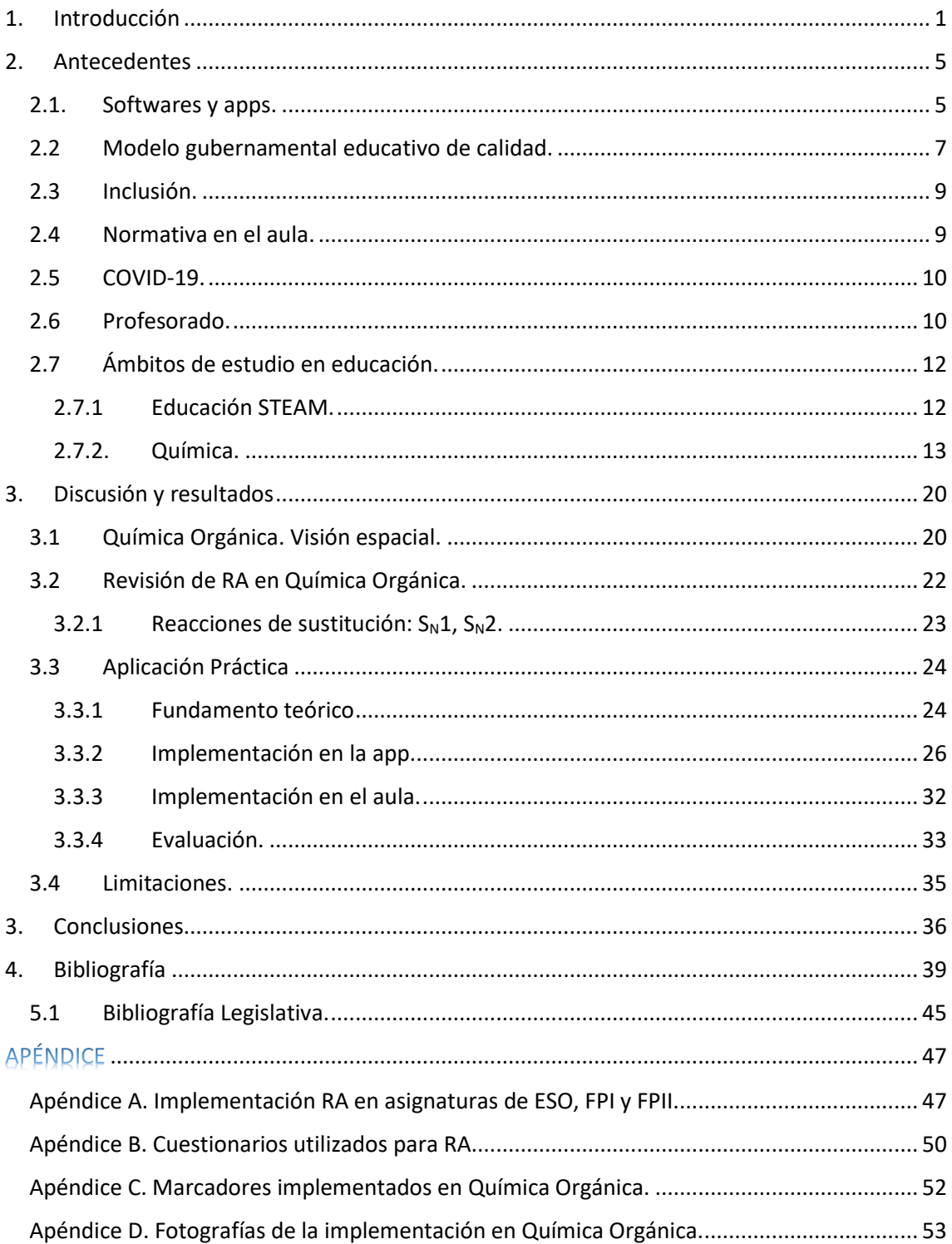

## FIGURAS

**Figura 1.** Continuo de realidad mixta de Milgram.

**Figura 2.** Ivan Sutherland y el primer prototipo de RA.

**Figura 3**. RA en arquitectura.

- **Figura 4.** Google Glass.
- **Figura 5**. Funcionamiento de RA.

**Figura 6.** RA en educación: astrología, medicina, odontología.

**Figura 7.** Triángulo de la Química.

**Figura 8.** Uso de la RA para Química General.

**Figura 9.** RA para a) Nanotubo de carbono, cristal de diamante (derecha), b) cristales de

cloruro de sodio y calcita, c) Ubiquitina estructura rayos X.

**Figura 10.** Ejemplo de la aplicación ARC en uso.

**Figura 11.** Carácter polar del enlace carbono-halógeno.

**Figura 12.** Sustitución nucleófila.

**Figura 13.** Ataque nucleófilo dorsal en S<sub>N</sub>2.

**Figura 14.** S<sub>N</sub>2 con halogenuro de alquilo primario.

**Figura 15.** SN2 con halogenuro de alquilo terciario.

**Figura 16.** S<sub>N</sub>2 con halogenuro de alquilo primario impedido.

**Figura 17.** Construcción de molécula 2D en "ChemDraw".

**Figura 18**. Selección de la molécula en 2D.

**Figura 19**. Transformación de 2D a 3D con "ChemDraw 3D".

**Figura 20**. Inserción de los átomos con "Avogadro".

**Figura 21**. Forma correcta de disponer los enlaces en el espacio.

**Figura 22**. Optimización del estado de transición a un nivel de teoría MMFF94s.

**Figura 23.** Selección de archivo ".mol" para guardar la molécula.

**Figura 24**. Portada inicial de la *app y logo* "*Augmented Class!*"

**Figura 25**. Creación de reacciones SN2 con "*Augmented Class!*"

**Figura 26**. Creación del enlace con Drive.

Figura 27. Primeras pruebas aplicando la RA en reacciones S<sub>N</sub>2. a) Lectura de los marcadores separados: se observa la reacción con la generación del estado de transición, b) unión de los marcadores: aparición del producto.

**Figura 28**. Un alumno de grado utilizando la creación desde la app en Química Orgánica.

**Figura 29.** Formación del estado de transición con la unión de los reactivos.

**Figura 1A.** Elementos, compuestos y redes cristalinas.

**Figura 2A.** Alumnas utilizando *Augmented Class!.*

**Figura 3A.** Visualización del compuesto por la parte superior de la red cristalina.

**Figura 4A.** Estructura cúbica centrada en las caras (CCC) del NaH.

**Figura 5A**. Implementación en FPI en peluquería y estética.

**Figura 6A**. Muestra de los componentes químicos en los productos de peluquería.

**Figura 1C.** Marcadores.

**Figura 1D**. Galería de fotografías en la Implementación de RA en Química Orgánica para estudiantes de grado.

## ABREVIATURAS

## *En español*

**RA:** Realidad Aumentada **VA:** Virtualidad Aumentada **RM:** Realidad Mixta **RV:** Realidad Virtual **3D:** Tres Dimensiones **2D:** Dos Dimensiones **TIC:** Tecnologías de la Información y Comunicación **BOE:** Boletín Oficial del Estado **INTEF:** Instituto Nacional de Tecnologías Educativas y de Formación del Profesorado **DigCompOrg:** Organizaciones Educativas Digitalmente Competentes **TEA:** Trastorno del Espectro Autista **ESO:** Educación Secundaria Obligatoria **H/M:** Hombre/Mujer **SN1:** Sustitución Nucleófila Unimolecular **SN2:** Sustitución Nucleófila Bimolecular **IES:** Instituto de Educación Secundaria **FPI/ FPII**: Formación Profesional básica/superior

## *En inglés (Estados Unidos)*

**ISMAR:** International Symposium on Mixed and Augmented Reality **QR:** Quick Response **GPS:** Global Positioning System **App:** Application **STEAM:** Science, Technology, Engineering, Arts and Maths **CTML:** Cognitive Theory of Multimedia Learning **ISO:** International Standards Organization **IUPAC:** International Union of Pure an Applied Chemistry

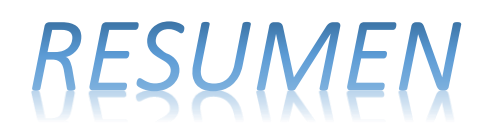

*Este trabajo intenta mostrar el potencial del uso de la Realidad Aumentada como herramienta educativa complementaria. El objetivo es la implementación en Química, en concreto en clases de Química Orgánica para estudiantes de grado. El documento aborda varios temas representativos del sistema educativo vinculados a la Realidad Aumentada como método interactivo y resolutivo.*

*"La Medida de la Inteligencia es la Capacidad de Cambiar" A. Einstein*

## ABSTRACT

This paper attempts to show the potential advantage of using Augmented Reality as a complementary educational tool. The objective is the implementation in chemistry, and specifically in the organic chemistry classroom for students. The document addresses several representative topics of the educational system linked to Augmented Reality as an interactive and resolutive method.

*"The Measure of Intelligence is The Ability to Change" A. Einstein*

## <span id="page-10-0"></span>*1. Introducción*

El paso del tiempo fomenta el uso de la tecnología de una manera abrumadora. La velocidad de los avances tecnológicos es cada vez mayor, lo que deriva a una adaptación constante de la sociedad. Continuamente se encuentran múltiples tecnologías innovadoras de las cuales, muchas personas no conocen o no saben de su total alcance.

Una tecnología que en la última década ha sido objeto de estudio en varios ámbitos es la Realidad Aumentada (RA). La RA es la combinación del entorno real con elementos virtuales que tienen el cometido de enriquecer el entorno con información u otros elementos. Investigadores de este campo han definido de varias maneras la RA, pero fue Azuma <a>[1]</a> en 1997 el que añadió que dicha tecnología debía cumplir tres puntos esenciales:

- 1) Combinar contenido real y virtual
- 2) Ser interactivo en tiempo real
- 3) Registrarse en 3D

La RA no ha sido creada para ser inmersiva. No obstante, dependiendo de la adición de contenido gráfico en el entorno real, este puede llegar a serlo o no. Milgram y Kishino (1994) [2] extendieron esta definición de Azuma para no pensar que la RA forma parte de un punto concreto con determinada cantidad de elementos sino, más bien, es una mezcla de contenido gráfico que, en determinado momento, llega a verse definido como VA (Virtualidad Aumentada) hasta alcanzar a un entorno virtual total. Lo que realmente incluyeron fue la RM (Realidad Mixta) que consiste en la mezcla de RA y RV (Realidad Virtual se describe como la realidad digital simulada en un entorno gráfico totalmente inmersivo) dentro de un continuo que tiene la función de ordenar en el espacio estos conceptos. Para entenderlo mejor, crearon la *Figura 1*.

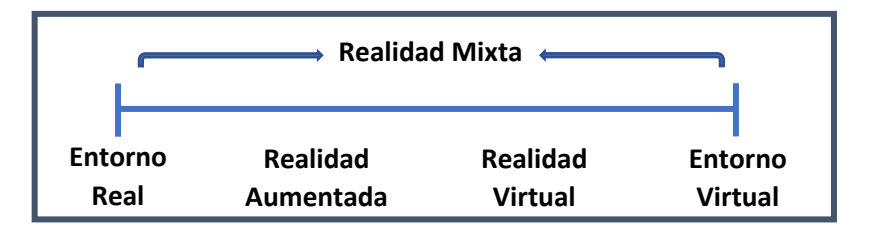

**Realidad**   *Figura 1. Continuo de realidad mixta de Milgram. Imagen modificada* [3] . **Mixta**

**lidad**  Los primeros indicios de RA fueron en 1968 de la mano de Ivan Sutherland junto con Bob Sproull en la Universidad de Harvard creando el primer prototipo [4] de un sistema con esta tecnología. La investigación de Sutherland, antes y durante la creación del dispositivo, fue un primer paso para avanzar en la dirección de lo que es hoy la RA. Desde mediados de los 60 hasta la década de los 80, las investigaciones de la RA se desarrollaban en laboratorios gubernamentales, militares o empresas privadas. A finales de los 80 el campo de la investigación se expandió hasta ramas de educación e industrialización.

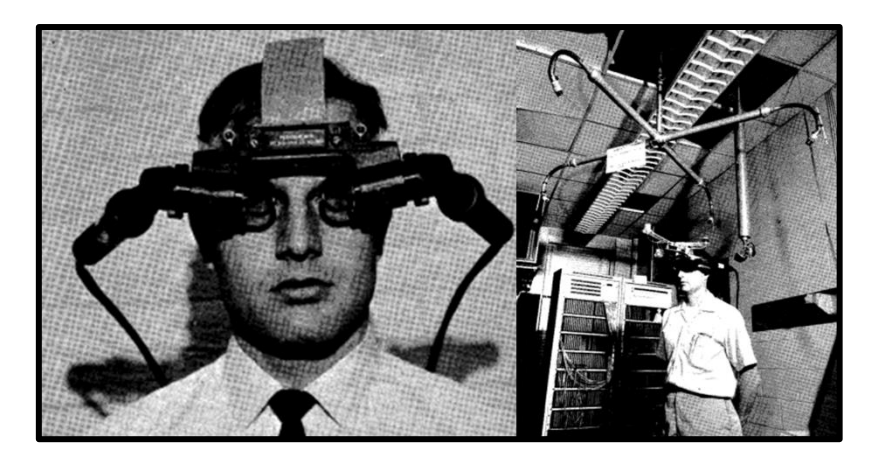

*Figura 2. Ivan Sutherland y el primer prototipo de RA [4] .*

Fue entonces donde se fundó el Laboratorio de Tecnología de Interfaz Humana en la Universidad de Washington. Posteriormente se crearon grupos de investigación sobre la RA y RV en diferentes universidades de América del Norte.

Tras unos años los aparatos primitivos voluminosos, dependientes de un sistema de cableado, fueron transformándose en hardware portátiles. Con la aparición de los teléfonos móviles con cámaras incorporadas (1997) Mohring y Bimber mostraron la primera *app* de AR en estos dispositivos móviles en 2004. En 2007 iPhone proporcionó una plataforma mejorada seguida por Android en octubre de 2008. No fue hasta el lanzamiento de "*Pokémon Go*" en 2016 cuando la mayoría de la población conoció en qué consistía la RA <sup>[5]</sup>. Gracias a toda la evolución, hoy día el mundo puede disfrutar de una tecnología de bolsillo ofreciendo una experiencia de RA.

En 2002 se unificaron todas las conferencias de investigación sobre RA y RM creadas hasta el momento en el "International Symposium on Mixed and Augmented Reality" (ISMAR) el cual, recibe a los investigadores más relevantes en este ámbito, con sus últimos descubrimientos y avances [3].

La RA ha sido probada en diferentes espacios desde sus comienzos. Sin querer ser exhaustivos, a continuación, se describen algunos de ellos: (i) en la actualidad se emplea en la arquitectura para poder observar edificaciones en el espacio real y ver su impacto en este; (ii) en medicina, pudiendo ser una herramienta muy útil en la práctica de las primeras operaciones; y (iii) para la ingeniería, ya que, la RA puede mostrar al ingeniero el interior de una línea de construcción de una fábrica haciéndose a la idea de sus engranajes, motores, movimiento, etc. e incluyendo información adicional como textos académicos que puedan ser de ayuda de fácil búsqueda e *in situ* en esa línea de fábrica donde el receptor está ubicado [6].

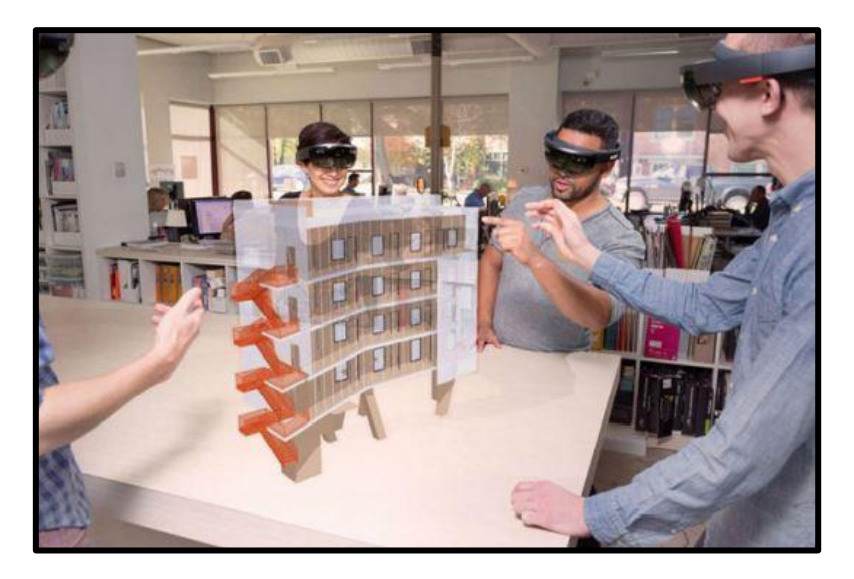

*Figura 3. RA en arquitectura [7] .*

Algunas empresas apuestan por esta herramienta a la hora de convocar reuniones donde no pudieran estar presentes. La RA facilita la interacción de las personas incluyendo sus gráficos en el mismo espacio en el que cada usuario está posicionado [8] . Es muy útil para el diseño de las creaciones de cada individuo, por ejemplo, si se desea recrear una impresora manual de madera que debido a su antigüedad solo se puede ver en museos o en láminas antiguas, además de poder verla en el entorno, el diseñador puede acercarse al objeto a través del dispositivo observando desde un enfoque más ampliado cada parte del mobiliario, creando una percepción real de cómo ese objeto quedaría en todos los puntos del entorno <sup>[9]</sup>.

Aunque la primera impresión de esta herramienta puede ser poco útil, la realidad es que el hecho de poder ver aquellos objetos de interés en nuestra ubicación hace que se cree un nexo que permite aumentar el interés, la concentración y por tanto conseguir un mejor resultado.

Según varios autores estos niveles se definen como los "distintos grados de complejidad que presentan las aplicaciones basadas en la RA en base a las tecnologías que implementan". Fueron descritos cuatro niveles [10]:

- ➢ **Nivel 0** (el dispositivo se enlaza con el entorno real*, physical world hyper linking*): A través del uso de códigos 2D como QR (*Quick Response*), códigos de barras, etc. y una *app* encargada de hacer posible el hiperenlace. No existe un registro 3D, ni existe un seguimiento de marcadores.
- ➢ **Nivel 1** (existen marcadores 2D o 3D, *marker based AR*): El dispositivo mantiene un seguimiento con el marcador que puede ser una imagen u objeto por medio de una

*app*, esta es capaz de representar el gráfico en el entorno real solamente si se proyecta hacia el marcador. Dicho marcador puede estar en movimiento manteniéndose la representación.

- ➢ **Nivel 2** (sin marcadores, *markerless AR*): Las *apps* utilizan la ubicación (GPS) en lugar de los marcadores. Gracias a la localización y orientación del receptor se incluyen elementos de interés en el entorno (señales, museos, textos aclaratorios de monumentos, etc.)
- ➢ **Nivel 3** (VA, *Augmented Vision*): Un ejemplo de estos dispositivos serían las *Google Glass* u otros, con tecnologías más avanzadas que sean capaces mostrar una realidad más completa, contextualizada e inmersiva, sin uso de marcadores ni dispositivos que deban de ser utilizados con la mano completando así la experiencia.

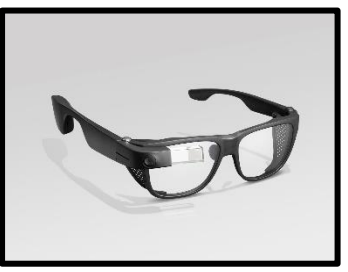

*Figura 4. Google Glass [6] .*

Un breve resumen de cómo funciona la RA consistiría en: (1) crear un marcador (código QR, cualquier tipo de imagen, posicionamiento, etc.) a través del cual sea posible la vinculación con la información complementaria que se requiera añadir; (2) esta vinculación la ejecuta el programa aportando, por una parte, el objeto real o ubicación y por otra, la imagen 3D/datos; y, (3) finalmente, a través del dispositivo utilizado, se visualizará la información gráfica en un ambiente real proporcionando un espacio de RA.

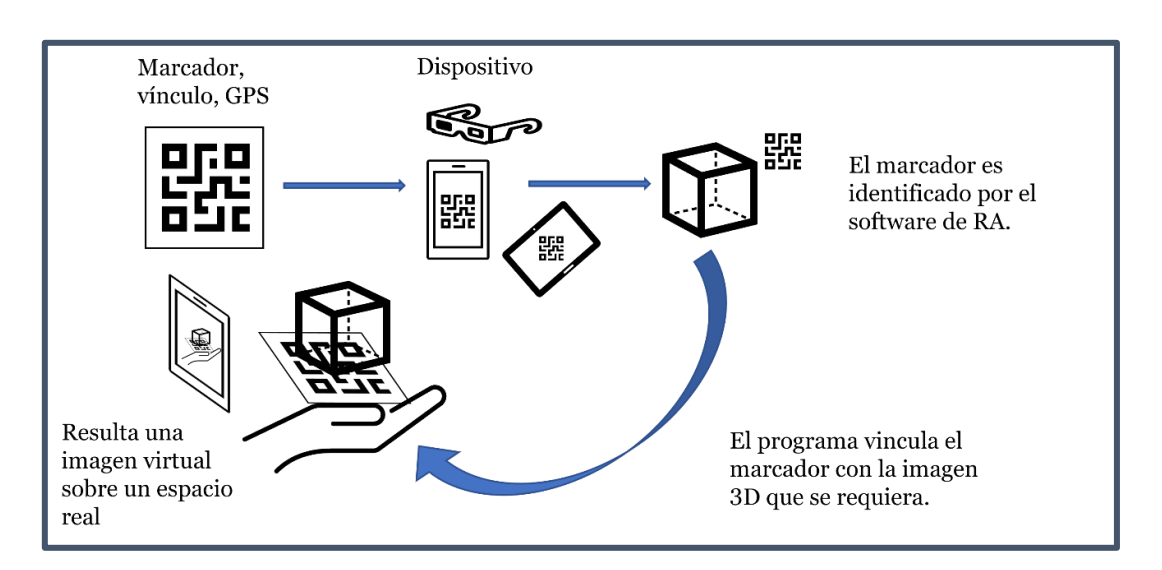

*Figura 5. Funcionamiento de RA. Elaboración propia*

## <span id="page-14-0"></span>*2. Antecedentes*

Recientes investigaciones apuestan por la implementación de esta tecnología en las aulas educativas como una herramienta complementaria que ayudaría a una mejor comprensión de las asignaturas. El uso de la RA concede una experiencia interactiva que facilita el aprendizaje ya que puede añadir más información visual, auditiva, háptica e incluso olfativa a todo el entorno real a través de un hardware <sup>[11]</sup>. Una cuestión importante que se plantea es si se encuentra en las instituciones educativas una disposición real para cambiar el modelo de trabajo o incorporar otro tipo de estrategias para fomentar el aprendizaje.

Es cierto que, el gran avance y crecimiento de las tecnologías hace difícil poder evaluar con detenimiento las diferentes opciones tecnológicas que existen. Esto impide hacer uso de estas herramientas en las instituciones educativas con cierta rapidez y confianza en sus beneficios. Se hace indispensable la objetividad, precisión y fluidez con la que se realizan estos cambios [12].

Gracias a la evolución de la tecnología, ha disminuido el coste de los equipos estando al alcance de muchas personas y, en consecuencia, es más sencillo que estas puedan ser utilizadas en los centros. Existen numerosas aplicaciones gratuitas e incluso en algunas de ellas no se precisa internet para poder utilizarlas. Esto presenta una gran ventaja, porque podrían formarse grupos con un solo dispositivo móvil o tabletas del organismo educativo y sin necesidad de una red wifi, evitando así las posibles discriminaciones.

En esta sección se trata la implementación de *apps* y otras herramientas en tecnología a nivel general desde pre-universitario hasta universidad. Principalmente se comentan aspectos educativos a nivel pre-universitario debido a que hay más estudios a este nivel.

## <span id="page-14-1"></span>*2.1.Softwares y apps.*

Múltiples publicaciones desarrollan métodos para crear programas de RA utilizando *apps* de apoyo relacionada con RA en educación, permitiendo el desarrollo de contenidos [13],[14],[15].

Existen variedad de aplicaciones en dispositivos móviles referentes a la educación, algunas son específicas en cierta materia, otras son más generales que permiten la creación de contenidos. Se nombrarán algunas de ellas <sup>[16]</sup>:

➢ **Metaverse**: herramienta útil para crear contenido de RA en clase. Permite insertar todo tipo de información.

- ➢ **Merge:** ofrece una experiencia a través de un cubo que se puede comprar o descargar. Apuntando con el dispositivo móvil se aprende de una manera divertida.
- ➢ **Augmented:** plataforma de RA que ofrece productos 3D.
- ➢ **Body planet:** aplicación que permite el descubrimiento del cuerpo humano.
- ➢ **Curioscope:** muestra cómo funcionan los órganos por medio de una camiseta que el propio programa reconoce. También incluye contenido para aprender sobre el sistema solar.
- ➢ **ZooKazam:** se disfruta de los animales de forma especial. Facilita la descarga de tarjetas y comienza la experiencia con un dispositivo móvil. Los animales se mueven, emiten sonidos, permite la interacción. Además, contiene información adicional sobre el animal.

Concretando en materias de ciencias, se enumeran algunas de las aplicaciones específicas para la enseñanza en química [17]:

- ➢ **Augmented class v0.7:** a través de marcadores permite ver átomos y moléculas. Además, incorpora la visualización de contenidos y proyectos de cualquier persona que utilice la aplicación y permite la creación de contenidos.
- ➢ **Dat Thin Pone Chemistry:** exclusiva para Android. Su contenido es específico a estructura atómica, electrólisis, formulación, tabla periódica, etc. Ofrece ejercicios y soluciones.
- ➢ **Isomers AR:** incluye marcadores con posibilidad de construir moléculas más complejas a través de la RA. Su temática son los isómeros y la química orgánica.
- ➢ **Model AR:** facilita el aprendizaje por medio de la interacción entre moléculas orgánicas.
- ➢ **MoleculAR:** gran contenido, desde moléculas complejas (aspirina, aminoácidos) hasta moléculas sencillas mostrando el concepto de isomería.
- ➢ **Rapp Chemistry:** incluye los marcadores necesarios para mostrar los elementos de la tabla periódica con el modelo atómico de Bohr.
- ➢ **Sparklab:** contiene prácticas y un laboratorio virtual con vídeos y cuestionarios para aprender los conceptos. Además, incorpora la tabla periódica y la visualización de cada elemento con su información.
- ➢ **Vuforia:** es un software, aunque permite crear *apps* para móviles, fácil de utilizar con el que se puede alcanzar grandes proyectos en ciencia. Se muestran muchos ejemplos en YouTube.

Esta tecnología al ser novedosa y singular estimula el interés, fomenta la indagación del alumno y el aprendizaje activo incrementando así su motivación, atención y finalmente mejorando su rendimiento académico. Además, ofrece una nueva alternativa al profesorado para enriquecer sus clases y establecer una mayor conexión con el estudiante. Se crea un nexo concepto-alumno mucho mayor respecto de unas diapositivas u otras herramientas, al poder manipular el objeto o la información que está recibiendo y no ser un simple espectador si no el capitán de su propio aprendizaje <sup>[11]</sup>.

## <span id="page-16-0"></span>*2.2 Modelo gubernamental educativo de calidad.*

El Ministerio de Educación, Cultura y Deporte<sup>1</sup> nombra unas competencias básicas y establece una serie de relaciones con sus contenidos y criterios de evaluación. La cita incluye a la educación primaria, secundaria obligatoria y el bachillerato. El Ministerio de Universidades no hace referencia de una manera tan detallada a estos temas. No obstante, resulta adecuado pensar en la posibilidad de que las competencias que se necesitan aprender en la educación secundaria sea una parte indispensable para que estas permanezcan en el tiempo y no por ello, olvidarse en los ámbitos educativos no obligatorios.

El Ministerio señala competencia como "*una combinación de conocimientos, capacidades, o destrezas y actitudes adecuadas al contexto."* Considerando a su vez que *"las competencias clave son aquellas que todas las personas precisan para su realización y desarrollo personal, así como para la ciudadanía activa, la inclusión social y el empleo"*.

Haciendo referencia a ambas frases, la adquisición de conocimientos de las TIC (Tecnologías de la Información y Comunicación) forman un papel fundamental en el cumplimiento de las competencias que deben alcanzar los alumnos para afrontar retos, no solo en materia académica, si no también, en el día a día. Al vivir en una sociedad enfrentada diariamente a una gran evolución tecnológica, los alumnos deben estar preparados para hacerla frente de la manera más rápida, concisa y con pensamiento crítico.

Las competencias clave esenciales citadas son:

- $\triangleright$  Comunicación lingüística.
- $\triangleright$  Competencia matemática y competencias básicas en ciencia y tecnología.
- $\triangleright$  Competencia digital.
- $\triangleright$  Aprender a aprender.
- $\triangleright$  Competencias sociales y cívicas.
- $\triangleright$  Sentido de iniciativa y espíritu emprendedor.
- $\triangleright$  Conciencia y expresiones culturales.

El apartado de "Competencia matemática y competencias básicas en ciencia y tecnología", contempla la necesidad de fomentar habilidades y destrezas para la manipulación de herramientas y máquinas tecnológicas. Además, hace referencia a los

 $^1$  Durante el transcurso de la preparación y redacción de este TFG la orden ha sido derogada por la aparición de nuevos reales decretos, pero que inciden, aún más en la adquisición de estas competencias.

ámbitos que deben abordarse para poder ser capaz de adquirir esas competencias entre ellas se mencionan los sistemas tecnológicos. Finalmente, esta competencia requiere el aprendizaje y habilidad en investigación científica la cual, contempla que debe existir un "*aprovechamiento de los recursos inmediatos para la elaboración de material con fines experimentales y su adecuada utilización"*. Perfectamente, una de las herramientas para cumplirlo es la RA.

El BOE (Boletín Oficial del Estado) 1, [L1] define la competencia digital como "*aquella que implica el uso creativo, crítico y seguro de las TIC para alcanzar los objetivos relacionados con el trabajo, la empleabilidad, el aprendizaje, el uso del tiempo libre, la inclusión y la participación en la sociedad"*. Esto supone que el estudiante debe captar otro tipo de capacidades para estar cualificado en los entornos digitales. Para esto, es necesario nuevamente ser capaz de hacer un buen uso de las tecnologías y obtener información de todo lo que pueden aportar en la sociedad y educación. Esta competencia implica el trabajo en grupo, la colaboración, la motivación y curiosidad que facilita el aprendizaje activo y en ocasiones divertido y focaliza el interés del alumnado, mejorando así el uso de las tecnologías en las instituciones educativas.

Para que se dé un uso responsable es necesario que el alumno pueda crear contenidos y por tanto conocer todo lo que ello engloba como conocer softwares que mejor se ajusten a lo que se quiera crear y, en definitiva, tener herramientas que le faciliten la búsqueda de ayuda ante una resolución de un problema laboral, educativo o social. A su vez, los profesores deben favorecer este tipo de métodos para potenciar la transmisión y permanencia de su aprendizaje.

Los métodos utilizados por el profesorado tienen el cometido de impulsar el uso de materiales que contemplen la implementación de las TIC, así como la existencia de una coordinación entre el personal para favorecer una construcción cooperativa del conocimiento [L1].

El Instituto Nacional de Tecnologías Educativas y de Formación del Profesorado (INTEF) presenta un documento llamado "*Plan Digital de Centro*", el cual consiste en marcar una vía para poder implementar las TIC en los centros educativos, siendo conscientes del estado en el que se encuentra hoy, facilitando una guía en la trayectoria que podrá alcanzar en un futuro y estudiando que recursos tiene el centro para saber hasta dónde puede llegar su plan <a>[18]</a>.

Esta institución toma como referencia el Marco Europeo para Organizaciones Educativas Digitalmente Competentes (DigCompOrg) que reclama una integración profunda de las TIC en el ámbito educativo, requiriendo un cambio dimensional básico: pedagógico, tecnológico y organizativo. Todo ello, no se podrá abordar si la organización educativa

 $^1$  Durante el transcurso de la preparación y redacción de este TFG la orden ha sido derogada por la aparición de nuevos reales decretos, pero que inciden, aún más en la adquisición de estas competencias.

no presenta un equilibrio sólido entre liderazgo y gobernanza (visión y estrategias) y un personal o grupos con interés capaces de asumir sus roles con gran compromiso (acciones iniciales e iniciativa) [19].

A pesar de que la puesta en marcha es imprescindible que sea iniciada e incentivada por el profesorado, no todo recae en este. Las instituciones deben estar dispuestas a invertir en recursos necesarios para el material y estructuración facilitando así la implantación de estas nuevas tecnologías en el aula <a>[20]</a>.

## <span id="page-18-0"></span>*2.3 Inclusión.*

Estudios sobre metodologías para una educación inclusiva nombran la importancia de utilizar herramientas como la RA. Estudiantes con dislexia <sup>[21]</sup>, discapacidad motora <sup>[22]</sup> o trastorno del espectro autista (TEA) <sup>[23]</sup>, son algunos de los ejemplos en los cuales a través de esta tecnología se consigue ayudar aportando un aumento de la autoestima, fomenta la autoconfianza y da la satisfacción de superación cuando el ejercicio es resuelto o entendido. Además, señalan el sentimiento de seguridad del alumno en la mayoría de las ocasiones al tomarlo como un juego de aprendizaje que, si sale mal, siempre puedes volver a empezar <a>[22]</a>.

No solo ayuda en dificultades físicas o cognitivas, si no también lo hace en aulas con pocos recursos o falta de espacio <sup>[24]</sup>. Recientes aplicaciones se han centrado en la simulación de laboratorios virtuales donde se facilita el contacto del alumno con material técnico. Este puede llegar incluso a simular la preparación de reactivos y sintetizar un compuesto. Resulta una ventaja realmente útil además de aportar seguridad en el aula evitando roturas de material que podrían herir al alumno, reacciones inflamables o de otro tipo y no se generan residuos tóxicos o perjudiciales para el medio ambiente. Incluir, la posibilidad que tiene el alumno de repetir la actividad, reacción o el objetivo de estudio cuantas veces quiera <sup>[25]</sup>.

Otro punto para tener en cuenta es fomentar la RA como una actividad grupal para evitar posibles discriminaciones en alumnos que no dispongan de dispositivos y a poder ser, que sea la propia institución la que facilite tabletas, móviles u otro tipo de hardware.

## <span id="page-18-1"></span>*2.4 Normativa en el aula.*

Para un correcto uso de las herramientas de RA, en niveles pre-universitarios se recomienda regular ciertas normas que faciliten la convivencia alumno-profesordispositivo. A continuación, se enumeran las más básicas <sup>[26]</sup>:

- a) Uso controlado por profesor o centro, tanto del dispositivo como de las redes sociales durante el tiempo en clase.
- b) El uso del dispositivo estará sujeto al permiso del profesor y el alumno se hará totalmente responsable de cualquier incidente que pueda ocasionarse (extravío, hurto, etc.)
- c) Estarán totalmente prohibidas las grabaciones tanto de video y/o sonoras dentro del centro.
- d) Control riguroso de los programas y páginas que visite el alumno, solicitándose los permisos adecuados para su edad.
- e) La finalidad del uso del dispositivo es únicamente educativa.

## <span id="page-19-0"></span>*2.5 COVID-19.*

El 30 de enero de 2020 comenzó una crisis de salud que afecto mundialmente a millones de personas <sup>[27]</sup>. Al estar atravesando un suceso epidemiológico histórico, muchos procedimientos educativos se vieron forzados a un cambio abrupto en un tiempo reducido, concretamente en el entorno de aprendizaje. Únicamente era posible llevarlo a cabo en remoto, por lo que la captación de atención del estudiante fue esencial para asegurar la implicación y el buen desarrollo educativo. Una de las tecnologías utilizadas para esta finalidad fue el uso de la RA que incrementaba significativamente la satisfacción y motivación para continuar con el crecimiento formativo <sup>[28]</sup>.

Además, por prevención se restringió la compartición de materiales educativos entre el alumnado cuando se produjo la vuelta a los centros. Esto originó, entre otros casos, el no poder compartir modelos moleculares para la enseñanza de las asignaturas de Química. Esta herramienta digital puede impulsar el aprendizaje funcional de estos conceptos en época de pandemia <sup>[29]</sup>. La adaptación a entornos cada vez menos esperados obliga a la actualización de nuevos métodos de enseñanza [30].

## <span id="page-19-1"></span>*2.6 Profesorado.*

La gran parte de acción para establecer métodos adicionales tecnológicos es labor del personal docente. A través de un estudio <sup>[20]</sup>, se pudo estructurar en tres grupos las necesidades del profesorado: funcionales (que debe aportar el hardware o software), no funcionales (calidad en el uso de lo anterior), pedagógicas y organizativas (que la RA pueda usarse en los organismos).

#### Funcionales:

 $\triangleright$  Facilitar uso múltiple tanto grupal como individual y ser posible su exposición en clase.

- $\triangleright$  Opción de varios idiomas.
- $\triangleright$  Contener una guía con anexos de ayuda.
- ➢ Personalización de contenido.
- ➢ No necesitar conexión a internet.

#### No funcionales:

- ➢ *App* de bajo coste o gratuitas.
- ➢ Garantizar el principio de usabilidad (rapidez, funcionalidad, sencillez, etc.)
- ➢ Compromiso para un desarrollo equitativo entre el profesorado y los creadores de software o aplicaciones de RA. Reconocer las necesidades y facilitar contenido necesario para las actividades creadas.
- $\triangleright$  Empleo en cualquier dispositivo portátil.

#### Pedagógicas y Organizativas:

- ➢ Responsabilidad e involucración de las instituciones para conseguir el equipo necesario.
- ➢ Actividades con tiempo limitado (máximo lo que dure la clase).
- ➢ Facilidad de búsqueda de las aplicaciones, así como una correcta agrupación de estas referente a su contenido y finalmente, si fuera necesaria, una categorización del temario que pueden brindar.
- $\triangleright$  Aplicaciones con alto valor educativo, creatividad y amplia cobertura.
- ➢ Formación para el profesorado.

Estas necesidades pueden ayudar a los creadores del software a alinearse más en este ámbito. No obstante, debe existir una responsabilidad clara y rigurosa del profesorado. Este no debe olvidar que, si desea un contenido ajustado completamente a las necesidades del aula, existirá una dedicación para crearlo.

El alto desconocimiento en herramientas digitales del personal docente hace difícil su aplicación práctica en las clases. En otro estudio <sup>[12]</sup> donde se valoraban las opiniones de maestros de Primaria y Secundaria en materia de RA y su uso, gran parte no sabían de su existencia o no habían utilizado este método en sus clases. Los que sí lo habían hecho, por contra, no habían ido a ningún curso de formación para el uso de esta herramienta, considerando que era necesario para su manejo y creación de contenidos.

A pesar de esto, los resultados que se obtienen con un buen desarrollo de la actividad apuntan a ser altamente motivacionales para el alumnado, lo que supone una mejor respuesta en su atención y posiblemente, un mayor entendimiento o interés que generará posibles dudas y menor pudor para realizar cualquier pregunta ya que, a través de una actividad didáctica y lúdica se pierde el miedo a equivocarse <a>[31]</a>.

## <span id="page-21-0"></span>*2.7 Ámbitos de estudio en educación.*

El impacto que ha generado la RA en determinadas materias ha sido objeto de estudio en varias disciplinas de la comunidad educativa, desde educación primaria hasta educación no obligatoria como las universidades <a>[32]</a>.

Las ramas implicadas son:

- > Medicina y Ciencias: medicina, odontología, química, física <sup>[14],[20]</sup>, ingeniería  $[33]$ , $[13]$ , $[34]$ , biología  $[35]$ , bioquímica  $[36]$ , matemáticas  $[37]$ , anatomía, ambientales, humanidades ambientales, geología <sup>[38]</sup>, astrología, paleontología.
- $\triangleright$  Humanidades, Sociales y Artes: historia, inglés, magisterio <sup>[39]</sup>, literatura, arte, diseño <sup>[9], [40]</sup>, arquitectura, pedagogía <sup>[41]</sup>.

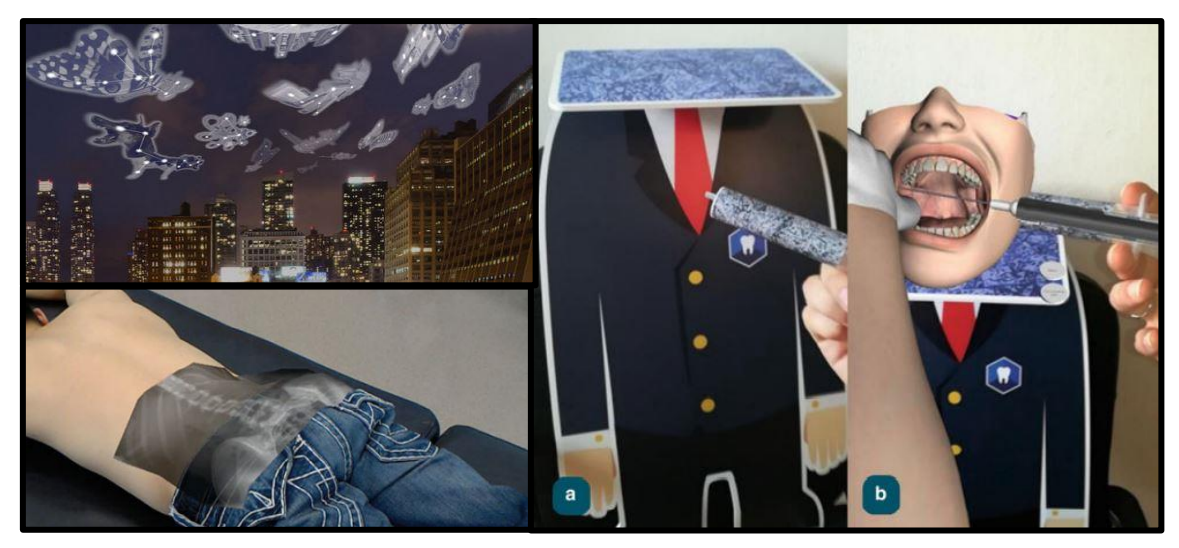

*Figura 6. RA en educación: astrología, medicina, odontología. Imagen modificada de [32] .*

Los estudiantes son fundamentales en la construcción del futuro por lo que es importante, no solo ofrecerles conocimiento sobre la materia que deseen especializarse, si no poderles mostrar las competencias básicas de la tecnología del momento. Además de ayudar a mejorar este tipo de herramientas destinadas a la educación, a través de su uso y detección de errores, el alumno descubre una tecnología novedosa que contribuye a fortalecer el talento, adquirir y desarrollar aptitudes.

### *2.7.1 Educación STEAM.*

<span id="page-21-1"></span>El aprendizaje STEAM es un tipo de educación que agrupa materias de ciencias, tecnología, ingeniería, artes y matemáticas. Se ha demostrado que, para el buen aprendizaje de estas ramas académicas, es necesario implementar casos prácticos asociados a la vida real que favorecerán el desarrollo de habilidades en el estudiante. Además de la comprensión de conceptos, que se adquieren al integrar la teoría de manera práctica y que ayuda a que permanezcan a lo largo del tiempo, permite que el individuo desarrolle capacidades de manejo en el laboratorio, búsqueda de una solución ante un problema, enfrentamiento a la vida laboral y también personal. Todo ello se consigue con aplicaciones prácticas que facilitan al estudiante a hacer frente a nuevos escenarios, exploración, búsqueda de adaptación y mejora <sup>[24]</sup>. Especialmente en química, existen multitud de representaciones abstractas como son los orbitales atómicos y moleculares que muestran la probabilidad de encontrar un electrón alrededor de un átomo, líneas de campo magnético, propiedades coligativas de una solución, velocidad de reacción, estereoquímica, etc. La RA cumple estos requisitos creando una nueva experiencia entre el alumno y los conceptos abstractos de estas materias<sup>[42]</sup>.

#### *2.7.2. Química.*

<span id="page-22-0"></span>A nivel pre-universitario, los estudiantes consideran que la química es una de las asignaturas más difíciles que deben superar al incluir en su aprendizaje material abstracto, simbólico y emplear un lenguaje singular y complejo <sup>[43]</sup>. En todos los niveles educativos, al estudiar química es necesaria una correlación entre los niveles macroscópicos y microscópicos constante la cual, dificulta la formación.

Las fuentes de las dificultades pueden partir de:

- $\triangleright$  La naturaleza de la ciencia la hace complicada por su nivel de abstracción.
- ➢ Los métodos de enseñanza comunes son la raíz de los problemas (mala adquisición de conceptos, conceptos explicados erróneamente, etc.).
- $\triangleright$  Los métodos de aprendizaje se ven en conflicto con ambos o alguno de los anteriores.

A continuación, se enumeran los factores que influyen en la formación académica [44]:

a) **Contenido del plan de estudios:** Esta ciencia se imparte a tres niveles "submicroscópico" que incluye el nivel atómico y molecular, "macroscópico" describe las propiedades de color, viscosidad, etc. y "simbólico" representa sustancias químicas con fórmulas y sus reacciones con ecuaciones. El estudiante debe aprender claramente los niveles por separado y su nexo entre ellos.

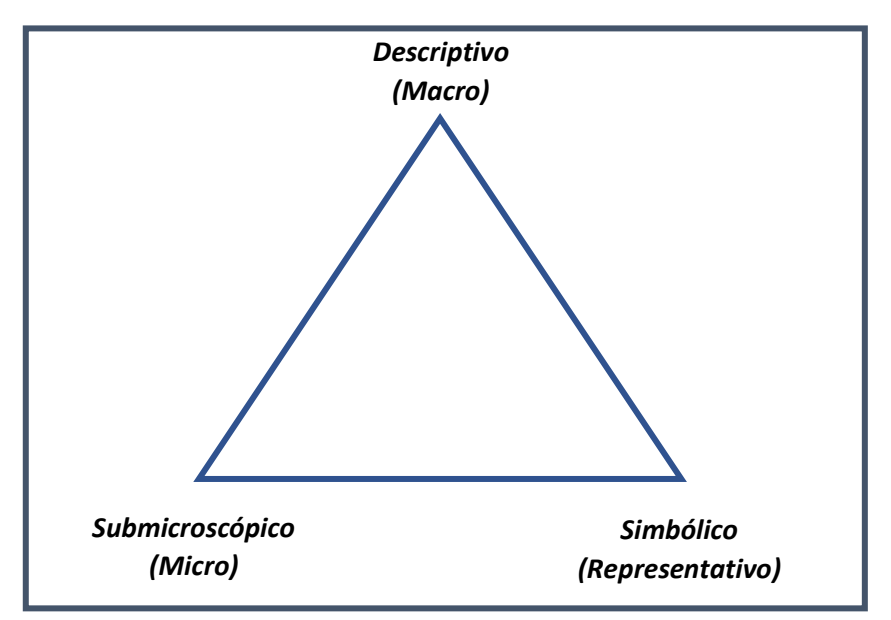

*Figura 7. Triángulo de la Química. Imagen modificada de [44] .*

Si un estudiante se ve limitado por uno de estos niveles, es probable que no pueda comprender totalmente el resto, al no concebir la materia íntegramente.

Gabel (1993) [45] determinó una mejora en el aprendizaje si se ayudaba a establecer esa relación entre los niveles descritos, partiendo de la naturaleza particulada de la materia (submicroscópico) y estableciendo conexiones con los niveles superiores. Esta parte resulta bastante interesante para implementar el uso de la RA como método adicional de aprendizaje en las aulas.

Un ejemplo de cómo se pueden establecer estas uniones se estudió en cursos de secundaria y formación profesional *[Apéndice A]* a través de un Proyecto de Innovación Docente de la Universidad de La Rioja. La práctica consistía en crear tarjetas con los símbolos de los elementos de la tabla periódica asociados a una imagen de la vida real, al enfocar el dispositivo a cada tarjeta se mostraba el respectivo átomo o molécula en 3D. Si las tarjetas de los elementos se juntaban, se creaba un compuesto mostrando la disposición de sus átomos e información complementaria sobre sus enlaces.

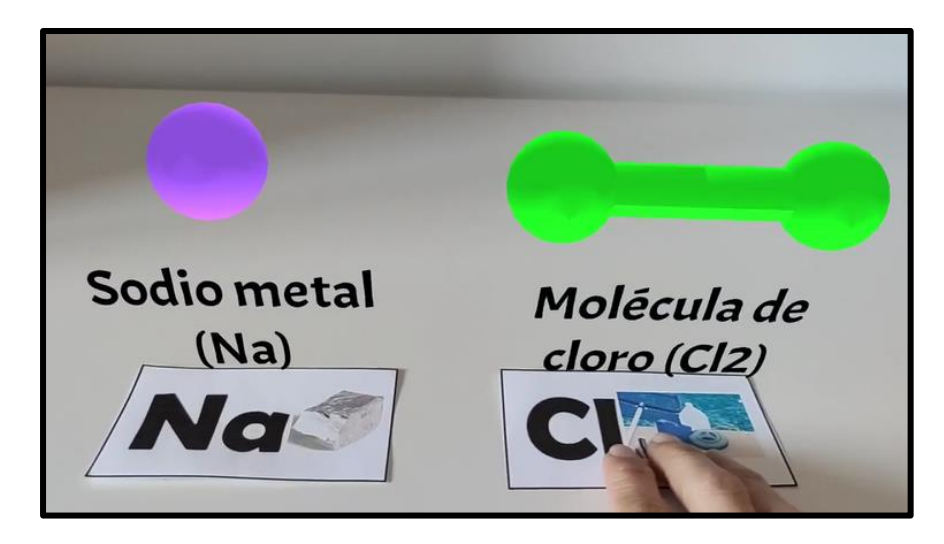

*Figura 8. Uso de la RA para Química General [Apéndice A].*

También, en el IES Duques de Nájera, en los estudios de FP Básica de Peluquería y Estética, se ha abordado, para la asignatura de Ciencias Aplicadas, un proyecto que ha versado sobre la aplicación de la RA en productos cotidianos en el entorno profesional de la peluquería, aportando la estructura molecular de los compuestos más característicos, así como el nombre de los mismos *[Apéndice A]*.

b) **Capacidad de memoria. Sobrecarga:** El estudiante, además de enfrentarse con la complejidad de la materia, debe tener la capacidad de almacenar toda la información que se imparte. Esto no es posible si no parte de una estrategia que le ayude a retener solo la información necesaria (incluye ser capaz de sintetizar lo más relevante) dado que, la capacidad de la memoria a corto plazo es limitada [44], [46] .

La Teoría Cognitiva del Aprendizaje Multimedia (*Cognitive Theory of Multimedia Learning*, CTML) incluye lo citado anteriormente, por ello, se pretende dar un enfoque de esta teoría utilizando como herramienta práctica en educación la RA. Esta teoría nombra tres casos <sup>[46]</sup>: el procesamiento de las representaciones visuales/textuales va por diferentes canales, la capacidad de memoria de trabajo es limitada, lo que implica que para el aprendizaje se deben usar los diferentes canales y así evitar una sobrecarga y como tercer caso, debe existir una comprensión constructivista, es decir, se trata la información dada por el profesor de forma activa.

Por otra parte, para un correcto diseño de la herramienta tecnológica utilizada en educación, debe cumplir tres principios:

- ➢ Principio multimedia: exposición mixta (texto + ilustración)
- ➢ Principio de contigüidad espacial: texto cerca de la ilustración

➢ Principio de contigüidad temporal: descripciones y animaciones se presentarán simultáneamente para construir mejores nexos mentales.

La RA resulta cumplir la CTML, así como su diseño resulta ser óptimo como herramienta educativa.

La carga cognitiva que supone el estudio de la química es realmente importante. El pedagogo británico Dylan Wiliam la describió como "la cuestión más importante que los docentes deberían conocer" [47]. Si se entiende en que consiste y lo que conlleva la carga cognitiva, se puede conocer cómo funciona el cerebro humano cuando aprende y utiliza el conocimiento.

Además de la idea de la capacidad limitante que tiene el cerebro para procesar información novedosa simultáneamente, se habla del desconocimiento existente del límite que tiene la memoria para procesar a la vez información ya almacenada. Esto demuestra que la memoria se divide en memoria a corto y largo plazo y alude la necesidad de establecer pautas para un aprendizaje efectivo <sup>[44]</sup>.

Se dan tres tipos de carga cognitiva: intrínseca, ajena y relevante. La intrínseca está relacionada con la dificultad propia de la temática que se desea enseñar y está sujeta al conocimiento previo del alumno. Esta carga es necesaria para el aprendizaje. La carga cognitiva ajena se vincula a la forma de enseñar esa temática y que no es necesaria para el aprendizaje. El profesor tiene la capacidad de minimizar esta carga. Por último, la carga cognitiva relevante es aquella que se encarga de transmitir la información reciente que se incluye en la memoria a corto plazo a la memoria a larga plazo, sintetizando para ello, el contenido inicial de forma esquemática <sup>[48]</sup>.

El aprendizaje será mayor cuanto menor carga ajena reciba el alumno y mayor transmisión pueda ejecutarse de esa carga relevante. El uso de RA puede reducir esa sobrecarga conceptual <sup>[49]</sup> al ser una herramienta visual que el profesor puede completar auditiva o textualmente, utilizando varios canales de almacenaje (efecto de modalidad) aumentando así la capacidad de memoria y siendo una manera de aprender sencilla, si se garantiza el principio de usabilidad de la herramienta.

c) **Idioma y comunicación:** Se debe optar primero por una comunicación sencilla y coloquial y poco a poco introducir tecnicismos. No debe continuamente utilizarse un lenguaje complejo.

Si la asignatura es difícil, el introducir un idioma diferente al natal probablemente, sin el dominio del idioma en práctica, el alumno perderá contenido relevante [44].

- d) **Formación de conceptos:** La elaboración de argumentos es una de las aptitudes de gran importancia que debe tener un estudiante de química. Estos argumentos deben crearse a través de conceptos científicos que en numerosas ocasiones los alumnos no conocen con claridad o son complejos de visualizar mentalmente. La vinculación entre el argumento y el concepto hace del entrenamiento una herramienta perfecta para mejorar ambos <sup>[50]</sup>. Cuando el estudiante se enfrenta a un examen, este debe ser capaz de: entender la pregunta, recordar la información para responder a la pregunta, valorar la respuesta dada y, por último, argumentar la respuesta dentro de la estructura de la pregunta [51]. Para todos estos puntos es necesario tener claro el concepto. Sin embargo, en multitud de casos se van arrastrando errores de conceptos de base, los cuales incluso en ocasiones vienen dados desde el profesorado [44]. En química, es de suma importancia establecer conexiones entre las propiedades del compuesto y su estructura, para posteriormente enfrentarse a reacciones e intuir productos en base a su reactividad, capacidad de formación, etc. Como se ha citado anteriormente, de lo submicroscópico a lo macroscópico. Entrenar habilidades estructurales(tal como estructuras de Lewis) es un buen ejemplo para posibilitar un desarrollo óptimo en la obtención de objetivos académicos [52]. Si el alumno tiene una mayor fluidez mental estructural, puede plantear mejores nexos para llegar a argumentaciones exitosas.
- e) **Motivación:** esta característica en los estudiantes es de suma importancia. La motivación es un factor claramente relevante en el aprendizaje y el profesor se encuentra en un dilema cuando esto no se da al afectar en la capacidad y disposición que el alumno presenta y concluir en un mejor o peor entendimiento de la asignatura. Esta última frase vincula la motivación con la superación exitosa del aprendizaje. Además, aparte de la disposición del alumno, se citan dos causas que afectan a la manera de afrontar con actitud una materia: calidad del profesorado y calidad del plan de estudios <sup>[44]</sup>. La actualización del profesorado constante que permita a los estudiantes enfrentarse a las nuevas tecnologías y un plan diferente e innovador que dirija la atención del tema tratado, es fundamental.

En todos los apartados se muestra la necesidad de implementar nuevas vías de aprendizaje que cumplan con estos requisitos, facilitando así el compromiso del alumnado con la materia. El modelo de enseñanza basado en RA adopta las medidas explicadas y es una idea divertida y diferente que resulta ser una herramienta resolutiva a conceptos abstractos de la química [46].

Las características inherentes de la RA posibilitan la mejora y elevan el potencial pedagógico en el aula, ofreciendo nuevas formas de visualizar e interactuar con el contenido. Es por ello, que en los últimos años se ha implementado dicha tecnología en materias de química, aunque se debe tener en cuenta el interés y predisposición de los alumnos, ya que si no tienen interés por ese nuevo método la RA no ayudará a mejorar [53] .

En épocas anteriores y actualmente, la mayoría de los medios para transmitir conceptos siguen siendo los textos en el ordenador (como formato *pdf)*, libros, pizarra... En resumen, medios presentados en 2D que no aproximan fácilmente a una visión clara de las estructuras de los átomos en el entorno, su orden, volumen, impedimentos estéricos, orbitales atómicos, densidad de carga, estructuras cristalinas complejas, etc. Este tipo de conceptos pueden provocar dificultades al integrar las ideas a largo plazo, tomando como alternativa la memorización para resolver ejercicios que, si no se vuelven a ver o aplicar, en un breve periodo de tiempo, serán olvidados. Cuando se da esta situación, conceptosrelativamente simples se convierten en complejos desembocando a ejercicios de exámenes irresolubles [54].

Si se tiene la capacidad de interactuar visualmente con el concepto mientras que el profesor explica la teoría, se fomenta el aprendizaje, así como se crea o entrena una habilidad de manera distinta a los métodos convencionales. Otro factor importante es que aumenta la usabilidad del aula evitando ciertas limitaciones extrínsecas que se pudieran dar como, por ejemplo, la menor inversión de tiempo, al poder enfocar directamente sobre una imagen y ver su modelo en 3D instantáneamente, restringir limitaciones de modelos moleculares por falta de piezas, mantiene un nivel adecuado de rigor sin sobrecargas, amortiguar las diferencias cognitivas del alumnado e incluso disminuir carga de trabajo al profesorado. Todo ello construye un medio favorable para la enseñanza [55].

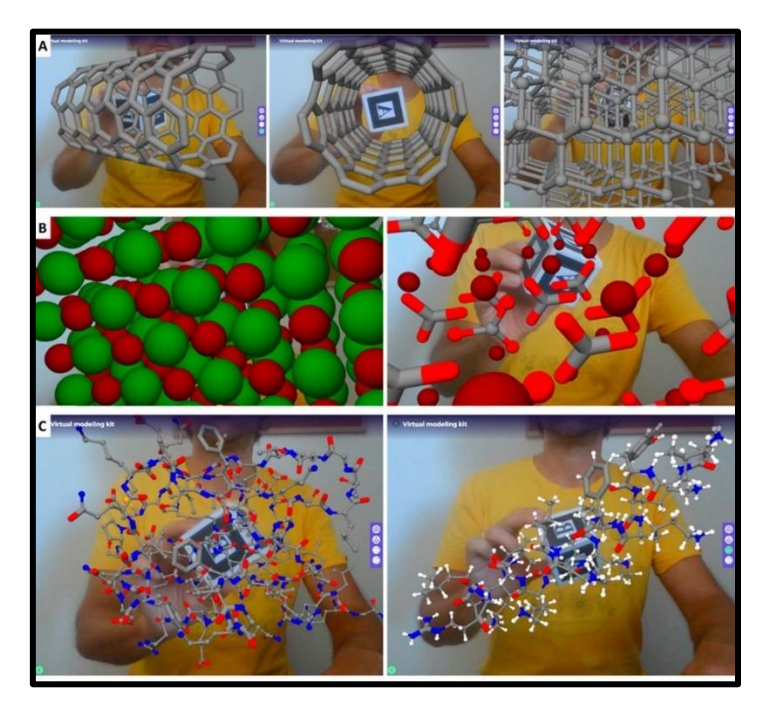

*Figura 9. RA para a) Nanotubo de carbono, cristal de diamante (derecha), b) cristales de cloruro de sodio y calcita, c) Ubiquitina estructura rayos X [56] .*

La forma de estudiar e impartir clases ha cambiado. Los teléfonos inteligentes, tabletas o portátiles forman parte del material de aprendizaje facilitando la búsqueda de información. María Cynthia Barton [57] fue una de las primeras investigadoras en aplicar otro tipo de metodologías como el uso de podcast para impartir sus clases de química universitarias. En el estudio se proporcionaron datos exitosos sobre el uso del podcast aumentando las ganas de aprender y obteniendo significativamente mejores resultados.

La implementación de la RA en materias de química ha tocado todos los niveles de la educación, desde la Educación Secundaria Obligatoria (ESO), pasando por Bachillerato y finalizando en Enseñanzas Universitarias. Las asignaturas más investigadas han sido las de Física-Química <a>[58]</a> en los niveles más generales. Menores investigaciones engloban las asignaturas de Química Inorgánica con conceptos como compuestos de coordinación, elementos de transición, isomería, teoría del campo cristalino [54]. Los estudiantes que probaron la RA para comprender y visualizar los diferentes empaquetamientos de estructuras cristalinas, espinelas, etc., consideraron que fueron útiles las clases con RA <sup>[59]</sup>. En materias como la Bioquímica también ha sido aplicada para la representación de estructuras macromoleculares, en Ciencia de materiales para mostrar estructuras de sólidos. Las asignaturas de Química Analítica [60] y Química Física <sup>[61]</sup> aplican esta herramienta en los laboratorios. Finalmente, en Química Orgánica es utilizada para conceptos como la estereoquímica, hibridación, reacciones en el laboratorio <sup>[62]</sup>, etc. Cuánto más se avanza a nivel formativo, se encuentran estructuras altamente complejas haciendo difícil incluso su representación en 2D <sup>[63]</sup>.

El aprendizaje es una acción mutua en la cual están implicados tanto el personal docente y el estudiante. Participan de manera activa en la explicación e interpretación de un conjunto de información. Para que exista esta comunicación y comprensión el mensaje debe trasmitirse y percibirse con el mismo código lingüístico. Sucede, que esta comunicación se complica en clases de Química al ser un lenguaje más específico y no siempre la explicación ayuda a comprender a nivel 3D a todos los alumnos por igual. Por tanto, es importantísimo el papel de esta interacción al querer visualizar y entender conceptos no visibles como electrones, átomos, partículas, etc. Con este hecho, se manifiesta la relevancia de una comprensión dual entre la teoría y la imagen a través de un canal efectivo que facilite la explicación y extracción de información de fenómenos científicos diferente a las explicaciones sobre textos que se practican y estudian en cursos de niveles inferiores [12].

Una parte de la investigación epistemológica para la enseñanza en ciencia es la búsqueda de nuevas alternativas para desempeñar una buena secuencia didáctica con el fin de abrir un buen proceso de aprendizaje [12].

## <span id="page-29-0"></span>*3. Discusión y resultados*

#### <span id="page-29-1"></span>*3.1 Química Orgánica. Visión espacial.*

La Química Orgánica se considera una de las materias menos populares, donde gran parte de los que la cursan opinan que es un "curso asesino" <sup>[64]</sup>. Varios estudios mostraban que un elemento crítico para superar la asignatura de Química y en especial en la Química Orgánica, es la rotación mental de las moléculas que conforman la materia. Cuando un estudiante escoge ramas relacionadas con la química en la mayoría de las ocasiones, este se enfrenta a transformaciones a partir de estructuras moleculares químicas orgánicas bidimensionales a tridimensionales, porque generalmente, las representaciones del material de la asignatura se muestran en imágenes simples de dos dimensiones (2D). Esto ocasiona una inversión cognitiva bastante alta que altera el aprendizaje y puede desembocar en una desmotivación recurrente<sup>[46]</sup>.

Muchos estudiantes no pueden, por ejemplo, transformar una representación 3D en una proyección de Newman debido a la carencia de capacidades visoespaciales. Por fortuna, la visión espacial es una competencia que puede ir mejorando con el tiempo gracias a su entrenamiento [65].

Desde los inicios de la asignatura y según avanza, el estudiante tiene que ser capaz de clasificar isómeros, elegir los confórmeros más estables dependiendo de la termodinámica, definir claramente el concepto de quiralidad, distinguir entre enantiómeros y diastereoisómeros, poder deducir la estereoselectividad en una reacción, etc. Estos objetivos teóricos contienen una alta complejidad espacial.

En la mayoría de los casos, los materiales de apoyo para estos conceptos y conversiones se basan en modelos físicos "kits moleculares" comúnmente llamados de bola y palo. El uso de estos "kits" mejoran altamente la resolución de problemas estereoquímicos. El mayor problema es el tiempo que se invierte en buscar los elementos que tengan la cantidad de aperturas adecuadas para simular a un átomo con cierto número de enlaces, la capacidad de espacio que ocupa en las mochilas y bolsos de los estudiantes, el peso extra, el ruido que deriva en la falta de interés en emplearlos durante la clase. Todo lo anterior genera distracción que conduce a un aumento de la carga cognitiva y no cumple con los principios del diseño de materiales de aprendizaje (principio multimedia, principio de contigüidad espacial y principio de contigüidad temporal). Un apoyo apropiado de la RA puede potenciar esta habilidad disminuyendo la carga cognitiva, las distracciones y generando un mayor interés durante las clases. Además, aumenta las habilidades espaciales en materia de estereoquímica. A pesar de los resultados positivos de esta herramienta, bien es cierto que algunos estudiantes la mejorarían si se pudiera ampliar o reducir de forma instantánea y táctil las moléculas u otros elementos que se visualizan <sup>[66]</sup>.

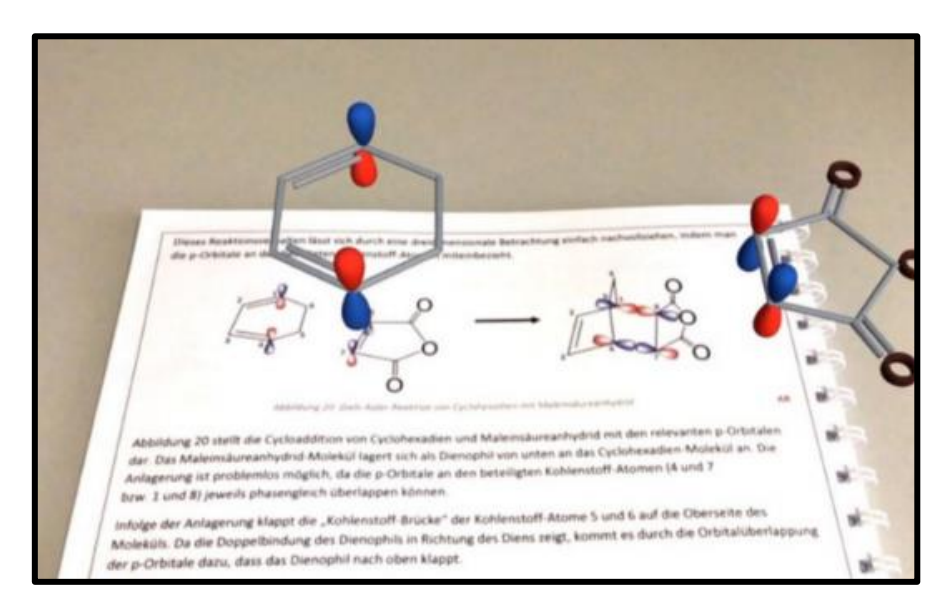

*Figura 10. Ejemplo de la aplicación ARC en uso [46] .*

Existen indicios de que la RA puede disminuir la influencia del conocimiento previo en química orgánica en la superación de las pruebas <sup>[46]</sup>. Esto resulta realmente interesante y prometedor, por una parte, el alumno tiene la capacidad de aprender la teoría del curso sin que le afecten los errores conceptuales anteriores y por otra, al entender lo nuevo será más fácil llegar al aprendizaje global correcto. Esto significa que el individuo no se queda con el mensaje de incapacidad de superación o incapacidad de comprensión de la información pasada, la cual le impedirá aprender conceptos posteriores de la asignatura y probablemente, por una falta de desmotivación inicial, finalmente derivará a peores resultados. Si se consigue un efecto positivo posterior será más sencillo aumentar el empeño para trabajar en las ideas anteriores.

El objetivo de otros estudios es saber si existe una influencia real en la visión espacial dependiendo del sexo (H/M). Estas investigaciones se dan porque al parecer los hombres tienen mayor razonamiento espacial lo que deriva a un porcentaje más alto de aprobados masculinos <sup>[67]</sup>. Un estudio concreto quiso averiguar si existen diferencias significativas de sexo en referencia a la visión espacial y si el uso de la RA pudiera ayudar a solventarlas <sup>[68]</sup>. El resultado fue que los hombres se aprovechaban más de las ventajas de esta tecnología. No obstante, aquellos estudiantes que tenían notas inferiores mejoraron sus resultados, independientemente del sexo, y no se vieron afectados aquellos con buena base de conocimiento en química orgánica.

La rotación mental está sujeta a variedad de técnicas resolutivas que no tienen que ver solo con la capacidad de visión espacial propiamente dicha (técnica imaginativa). Algunos alumnos, especialmente las mujeres, utilizan diferentes vías como algoritmos aprendidos y métodos heurísticos aplicándolos a varios temas como la estereoquímica,

análisis de conformaciones y productos derivados de síntesis orgánicas. Estas vías alternativas impiden visualizar activamente la molécula, la rotación mental y la perspectiva. Cierto estudio investigó que en el transcurso del curso académico disminuían las estrategias espaciales e imaginativas que empleaban los alumnos y aumentaban las estrategias analíticas y esquemáticas (etiquetas R/S, proyección de Fischer inicial, etc.). Al no entrenar esta habilidad espacial, cada individuo puede verse afectado perdiendo capacidades, no confiando en el razonamiento imaginativo [69].

Wong y su equipo probaron la RA en el aula de grado para la asignatura de Química Orgánica. Señalaron los problemas de aprendizaje y comprensión en estructuras moleculares y la capacidad que tiene esta tecnología para ayudar a los estudiantes a resolver cuestiones de estereoquímica, isomería, grupos funcionales, hibridación y geometría molecular. Emplearon técnicas de aprendizaje activo en el que se incluía el trabajo en grupo para que los estudiantes pudieran debatir todo tipo de temas, la implicación cognitiva a través de la cual se cuestionaban casos, adquirían competencias, etc. y finalmente, la asistencia de un profesor en el aula que apoyaba y fomentaba la actividad. Como resultado el 87% de la clase expresó la efectividad del aprendizaje por medio de esta herramienta, fue una técnica de estudio activa que mejoraba la comprensión a largo plazo concluyendo en la capacidad de representar una molécula compleja sobre el papel [29].

Lo cierto es que existen pocos estudios formales que evidencien tanto las características positivas inherentes a la RA en educación, como las negativas [14] o la inexistencia de mejora alguna significativa [70]. Menos aún, son las investigaciones en las asignaturas de química y que decir en referencia a la química orgánica. Una de las posibles razones es la falta de métodos adecuados para fomentar la interacción <sup>[71]</sup>. Sin embargo, a pesar de la poca información que existe en este momento debido a que es una herramienta introducida recientemente en las aulas universitarias, la mayor parte de estos estudios impactan positivamente en el alumno a través de la motivación. Esta característica es esencial ya que fomenta el aprendizaje activo, generando un interés situacional mayor que con el uso de métodos clásicos. A su vez, este interés situacional e individual construye una base de compromiso reiterativo siendo el último paso para alcanzar la construcción del conocimiento <a>[72]</a>.

#### <span id="page-31-0"></span>*3.2 Revisión de RA en Química Orgánica.*

La RA ha sido elegida tema y aplicación de este trabajo para proporcionar una forma eficiente de interacción entre los compuestos químicos abstractos y el estudiante pudiendo ser una vía hacia la comprensión de las relaciones espaciales. Dicha tecnología también permite a los estudiantes ver representaciones complejas reales en un entorno 3D, inspeccionar moléculas desde múltiples puntos de vista y adquirir conocimientos.

Los temas tratados en química orgánica con el empleo de RA han sido: el análisis de estructuras 3D en bachillerato como los hidrocarburos aromáticos, alcoholes, cetonas y aldehídos<sup>[71]</sup> y en enseñanza universitaria la estereoquímica <sup>[68]</sup>, química del carbonilo y reacciones pericíclicas <sup>[46]</sup>, hidrocarburos y alcoholes <sup>[73]</sup>, hibridación e isomería <sup>[29]</sup>, ángulos de ataque nucleófilo <a>[74]</a>. Por último, la RA se ha aplicado como práctica en el laboratorio <sup>[75]</sup>. Parece entonces prioritario tratar las reacciones de sustitución (S<sub>N</sub>1 y  $S_N$ 2) al ser un tema básico en la enseñanza en esta materia y una de las reacciones más utilizadas en síntesis orgánica <sup>[76]</sup>.

### *3.2.1 Reacciones de sustitución: SN1, SN2.*

<span id="page-32-0"></span>En el otoño de 1930 Chirstopher Kelk Ingold (1893-1970) ocupó una cátedra de química en la Universidad de College de Londres, allí conoció a Edward David Hughes (1906- 1963) donde iniciaron una colaboración durante 33 años que finalizó por la muerte de Hughes. Ambos investigaron las reacciones de sustitución nucleófila de haluros de alquilo y otros compuestos  $[77]$ . Estos halogenuros de alquilo sufren principalmente dos clases de reacciones llamadas de sustitución nucleófila y eliminación. Son compuestos característicos por su enlace polarizado C-X (X=Halógeno, C=Carbono). Este enlace hace que el carbono se comporte como un núcleo comúnmente llamado electrófilo y su hibridación es sp<sup>3</sup>.

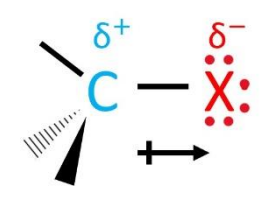

*Figura 11. Carácter polar del enlace carbono-halógeno.*

A medida que aumenta el tamaño del halógeno, el enlace se debilita por la disminución del solapamiento con los orbitales del carbono. Otros factores influyen como la facilidad en que el halogenuro puede desplazarse para dejar de formar parte del enlace con el carbono.

En este tipo de reacciones un reactivo básico (OH<sup>-</sup>, :NH<sub>3</sub>) con un par de electrones no compartidos (nucleófilo) desplaza al halógeno formando un nuevo enlace con el carbono. El halógeno pasa a ser un ion llamado grupo saliente. Por norma general, la reactividad en estas reacciones de halogenuros de alquilo van de abajo arriba de la tabla periódica siendo los yoduros los más reactivos y los fluoruros los menos. En consonancia, sus iones serán más estables <sup>[78]</sup>.

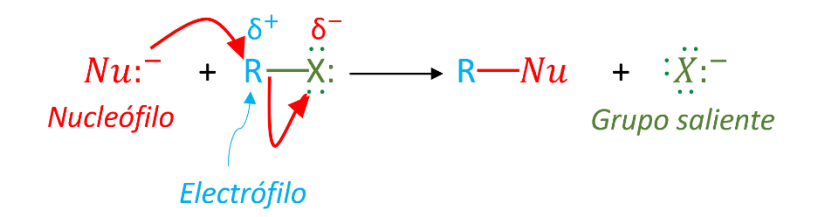

*Figura 12. Sustitución nucleófila [78] .*

Las reacciones de sustitución nucleófila se dividen en dos clases de mecanismos de reacción. Dependiendo de las condiciones a los que se someten los compuestos (disolvente, halógeno y nucleófilo) o la disposición estructural (carbono primario (C1º), secundario (C2º), o terciario (C3º)), se puede dar una u otra. La cinética de reacción será la que determine qué tipo de mecanismo se llevará a cabo. Si la reacción se da en una sola etapa con la implicación de todos los reactivos(concertado), la velocidad dependerá de la concentración de todos los reactivos, mientras si por lo contrario se da en más etapas, la velocidad dependerá de las concentraciones de los reactivos de la etapa limitante. Estos mecanismos son llamados  $S_N$ 2 (sustitución nucleófila bimolecular) y  $S_N$ 1 (sustitución nuceófila unimolecular) respectivamente <a>[79]</a>.

#### <span id="page-33-0"></span>*3.3 Aplicación Práctica*

#### *3.3.1 Fundamento teórico*

<span id="page-33-1"></span>Para esta pequeña aplicación práctica con RA, se eligió el mecanismo  $S_N$ 2. Su estereoquímica puede depender de dos alternativas de ataque nucleofílico: frontal o dorsal. El ataque más común es el ataque dorsal y para ambos casos se da la inversión de configuración respecto de la molécula inicial.

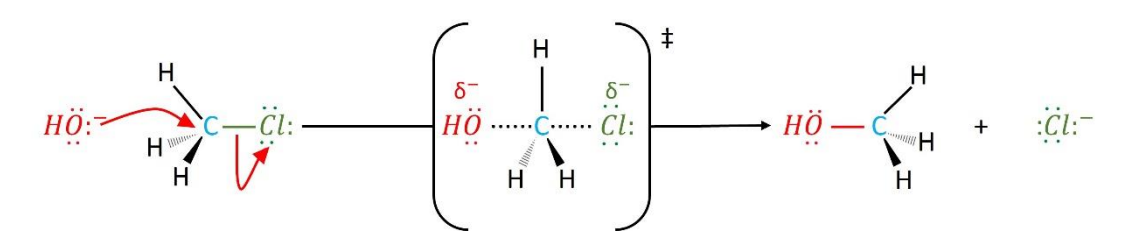

*Figura 13. Ataque nucleófilo dorsal en SN2 [78] .*

A este tipo de reacciones se les llama reacciones estereoespecíficas ya que, dan un único tipo de isómero. Sin embargo, para los mecanismos  $S_N1$  se obtienen mezclas racémicas lo que significa, que tanto la inversión como la retención de configuración estarán presentes. En relación con el sustrato, tanto la reactividad relativa de los haloalcanos que sigue la secuencia: Metilo > C1º > C2º >> C3º (no reacciona), como la ramificación o el aumento de la longitud de la cadena influyen en la velocidad y reactividad de reacción dificultando el mecanismo S<sub>N</sub>2<sup>[78]</sup>.

Una de las reacciones más sencillas de estudio es la reacción de bromometano con una base fuerte, como puede ser el hidróxido sódico, para dar metanol:

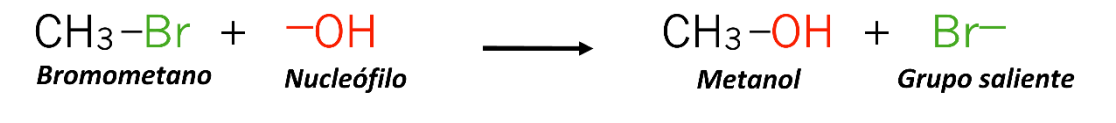

*Figura 14. SN2 con halogenuro de alquilo primario.*

En esta reacción participa un halogenuro de alquilo primario. La velocidad de reacción será rápida y concertada, en una misma etapa ocurre el ataque nucleófilo y la salida del grupo saliente.

Para los haloalcanos terciarios, sin embargo, la velocidad de reacción disminuye considerablemente principalmente por el alto impedimento estérico, con lo que no se da un mecanismo  $S_N2$ :

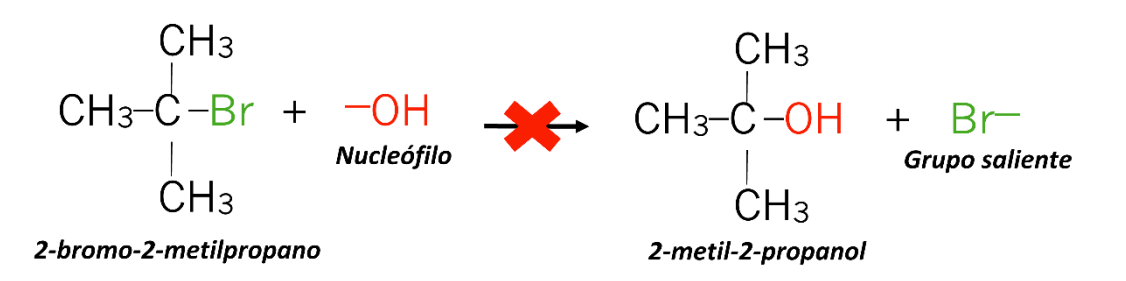

*Figura 15. SN2 con halogenuro de alquilo terciario.*

Ahora bien, ¿Qué ocurriría si el haloalcano que participase sería un primario con un alto impedimento estérico?

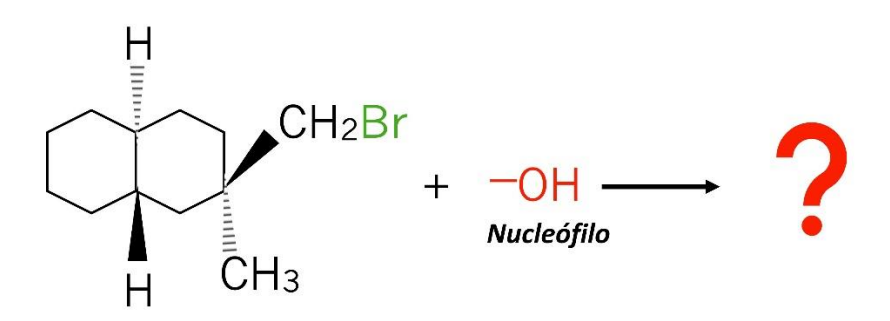

*Figura 16. SN2 con halogenuro de alquilo primario impedido.*

En este caso, el ataque dorsal no sería posible por el alto impedimento estérico y entraría en competición con la reacción de eliminación.

#### *3.3.2 Implementación en la app.*

<span id="page-35-0"></span>A continuación, se presenta una guía para la creación y uso de contenidos en la *app*  "*Augmented Class*!". Esta guía representa los pasos que se siguieron para su implementación en el aula:

#### **1. Creación de las moléculas en los softwares "ChemDraw" y "Avogadro" y marcadores.**

Para este caso, se utilizaron ambos programas porque el uso de únicamente "ChemDraw" (licencia necesaria) no permite el diseño de estados de transición. La ventaja de utilizar "ChemDraw" es que se puede dibujar la molécula en 2D en "ChemDraw 2D" que posteriormente se usará para el marcador.

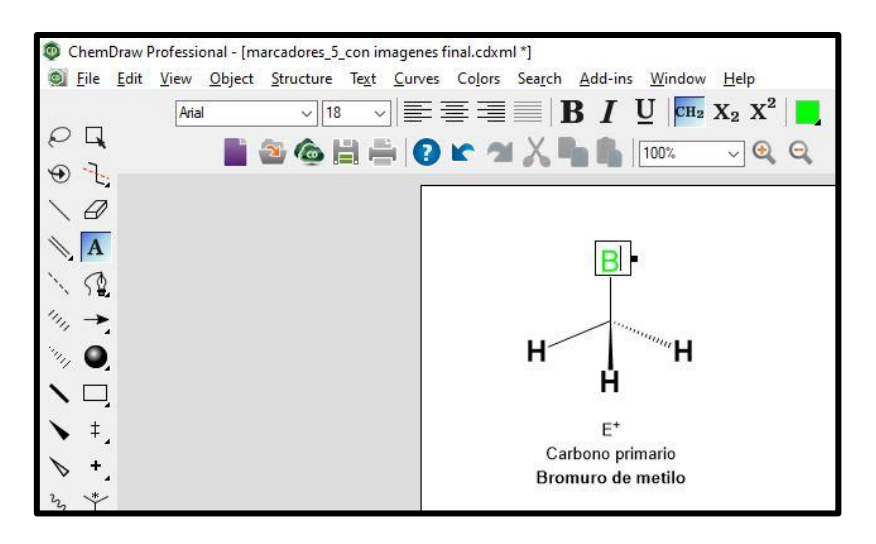

*Figura 17. Construcción de molécula 2D en "ChemDraw".*

Este programa permite cambiar de color los átomos, escribir información complementaria, añadir enlaces con el modelo de cuña y palo, incluir imágenes, etc.

Una vez dibujadas las moléculas se pueden seleccionar y copiar para luego, utilizando el software "ChemDraw 3D", formar la molécula en 3D.

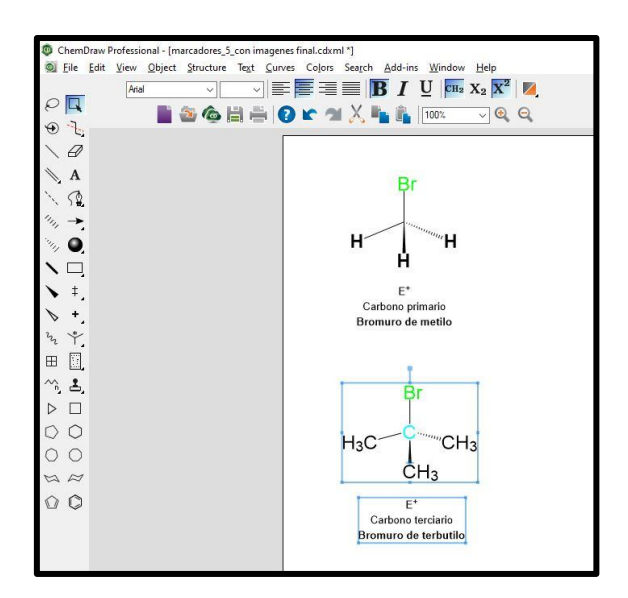

*Figura 18. Selección de la molécula en 2D.*

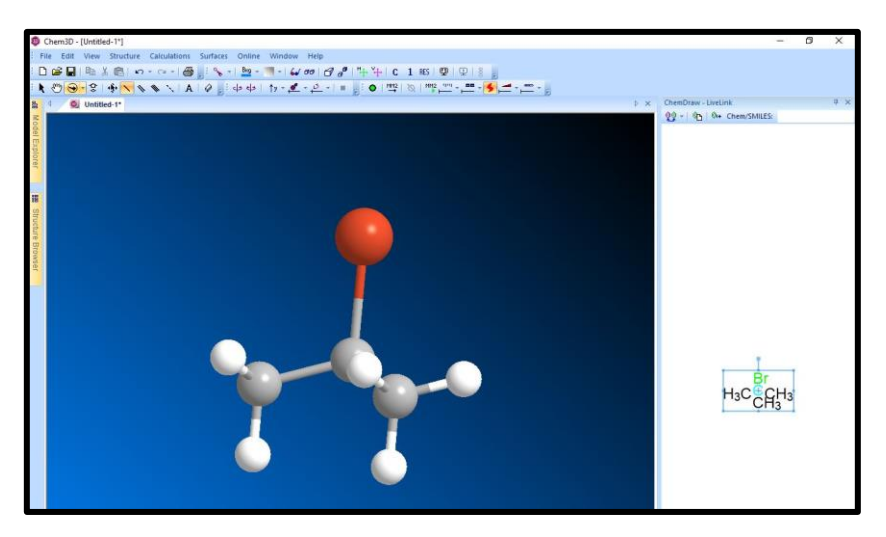

*Figura 19. Transformación de 2D a 3D con "ChemDraw 3D".*

Una vez obtenida la molécula, se guarda en archivo ".mol" para poder cargarla en la *app* de RA. Por último, cuando estén listas todas las moléculas en 2D, se pueden diseñar los marcadores con toda la información que se desee añadir *[Apéndice C]*.

Para el caso del estado de transición, se utiliza "Avogadro" (descarga gratuita). Este programa no da la opción de dibujar la molécula en 2D, directamente se crea en 3D. Se comienza añadiendo un carbono que aparece con sus respectivos hidrógenos, los cuales, pueden cambiar por el átomo que se necesite.

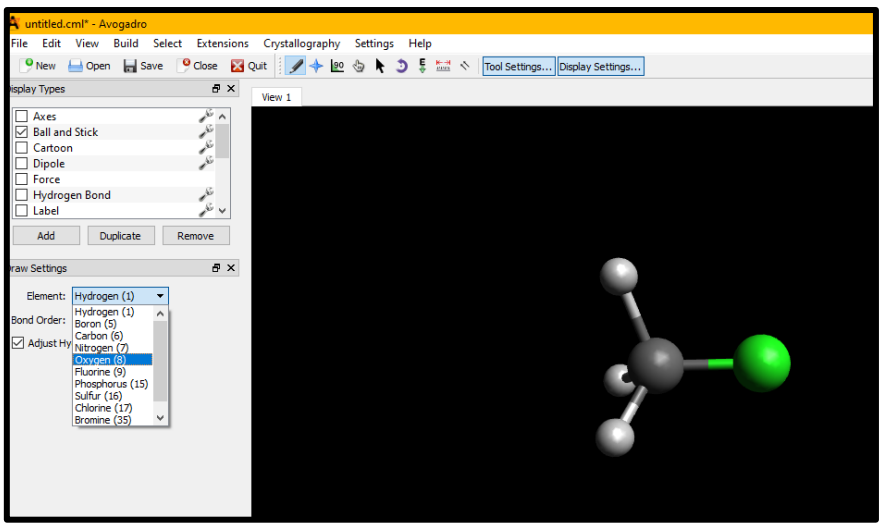

*Figura 20. Inserción de los átomos.*

La molécula queda con cuatro enlaces, pero se le puede añadir un hidrógeno para simular el estado de transición. Es importante añadirlo teniendo clara su geometría para, en una posterior estabilización energética que se debe hacer, no se tengan problemas en la disposición de los enlaces finales.

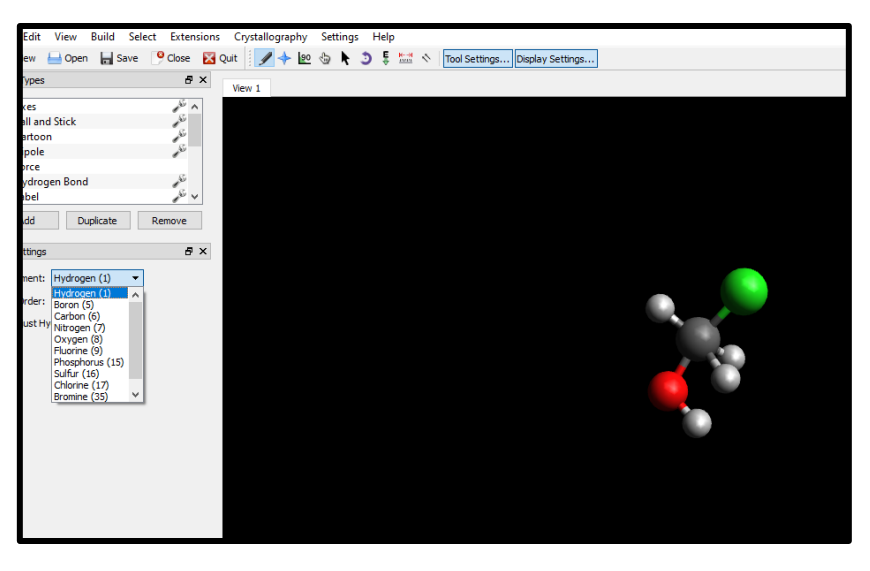

*Figura 21. Forma correcta de disponer los enlaces en el espacio.*

Para ello, se selecciona primero el átomo y se desplaza con el ratón desde la parte donde se quiere colocar el hidrógeno hasta el carbono, para no sustituir el átomo central, sino que se añada el nuevo elemento.

Finalmente, se debe hacer una estabilización energética para que la molécula se represente con la geometría optimizada. Este programa facilita un cálculo computacional de estabilización molecular. No obstante, si la molécula no queda como se desea, con el puntero de la "mano" se pueden mover sus enlaces y dirigir la geometría durante el proceso. Se selecciona así el nivel energético que se desee utilizar, en este caso la elección fue a un nivel de teoría MMFF94s. La molécula quedará optimizada cuando su dE=0.

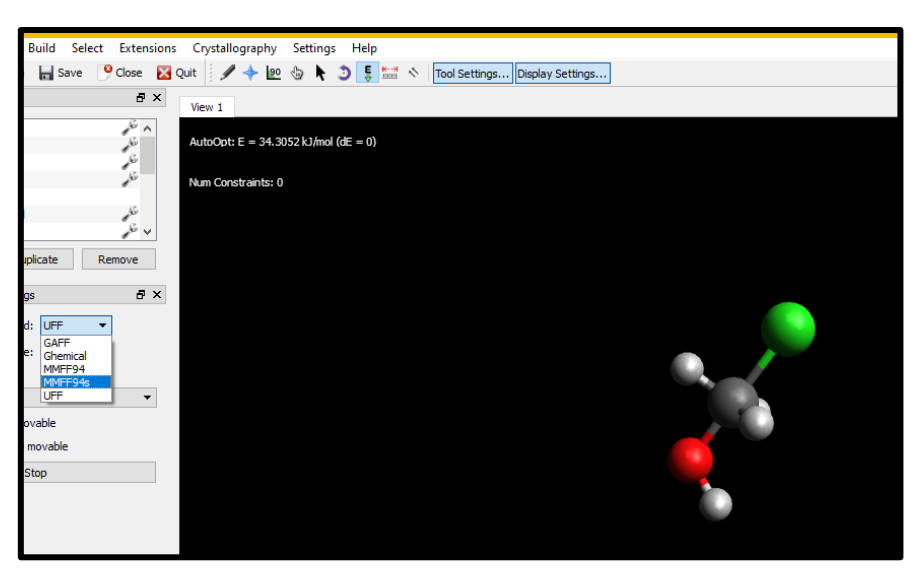

*Figura 22. Optimización del estado de transición a nivel de teoría MMFF94s.*

Finalmente, se guarda la representación 3D en archivo ".mol" como en el resto de moléculas.

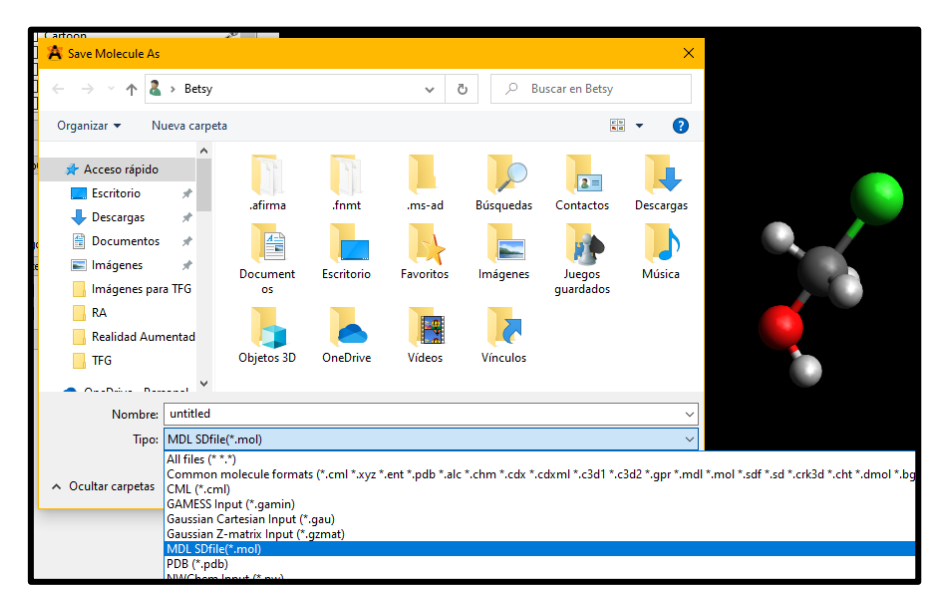

*Figura 23. Selección de archivo ".mol" para guardar la molécula.*

#### **2. Creación de contenido en la** *app***.**

Jorge López Benito, CEO y fundador de la empresa Cre@tivitic, puso en marcha la *app*  de RA y RV "*Augmented Class!*" que permite la creación de contenidos y posibilita elaborar hasta dos proyectos de forma gratuita. También, permite el uso en el ordenador y está disponible su página web [\(http://augmentedclass.com/\)](http://augmentedclass.com/).

Esta parte del proceso es muy intuitiva. No obstante, se hace una breve explicación para agilizar y mostrar el proceso:

(i) Las moléculas y marcadores creados se cargan en la plataforma, utilizando la opción de "*Inventor*".

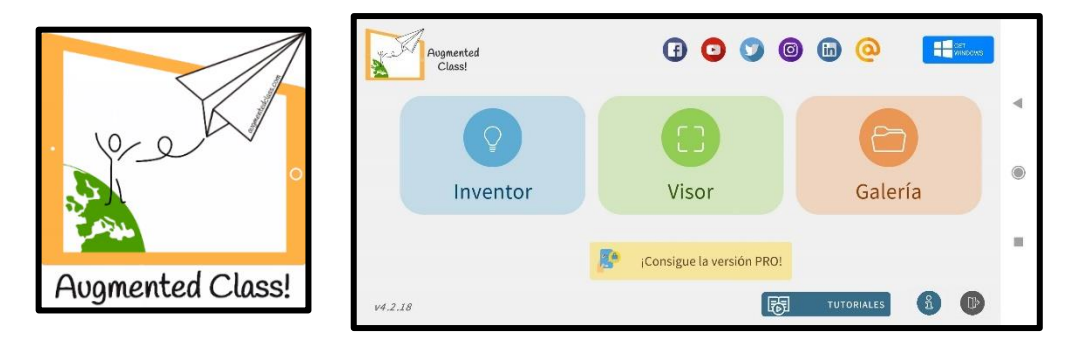

*Figura 24. Portada inicial de la app y logo "Augmented Class!".*

(ii) Una vez seleccionado, se carga un nuevo proyecto y se relacionan los marcadores (bien por vía archivo o fotografía) con los archivos ".mol" de las moléculas 3D creadas. Existen diversas opciones para establecer nexos: juntos, separados, acercar, alejar, después de unos segundos que aparezca, etc. También, se pueden incluir videos y sonidos.

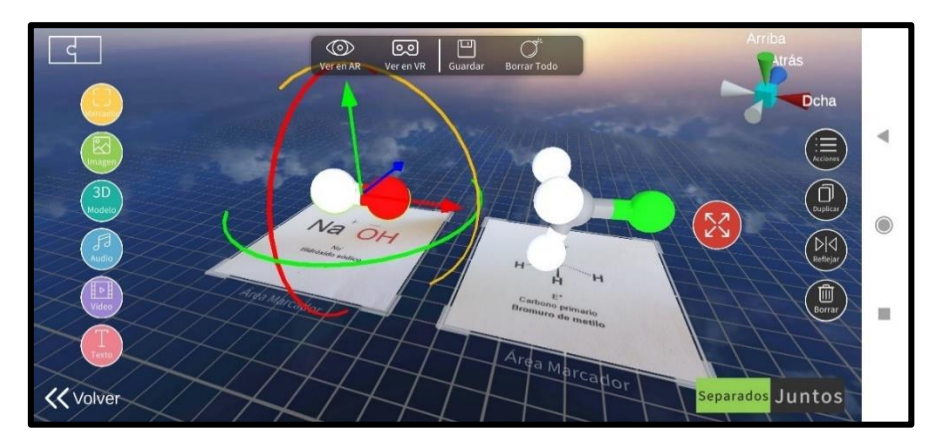

*Figura 25. Creación de reacciones SN2 con "Augmented Class!".*

(iii) Cuando se haya creado el proyecto se guarda tanto en la *app* como en la Nube o en Drive. Desde Drive cuando se comparte el proyecto existe la opción de crear un enlace que será el utilizado para poder elaborar un código QR.

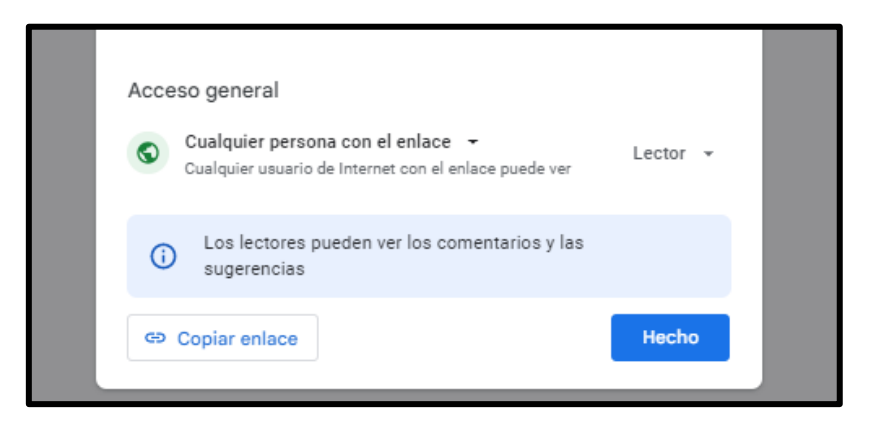

*Figura 26. Creación del enlace con Drive.*

(iv) A partir de cualquier página que permita la creación de QR, se introduce el enlace y el diseño que se desee. El creador u otro usuario, puede utilizar la *app* de RA escaneando el código QR creado desde la página principal de la app en "*Visor*", "*Importar*", "*Escanear*" y "*Ver en AR*".

(v) Finalmente, ¡comienza la actividad!.

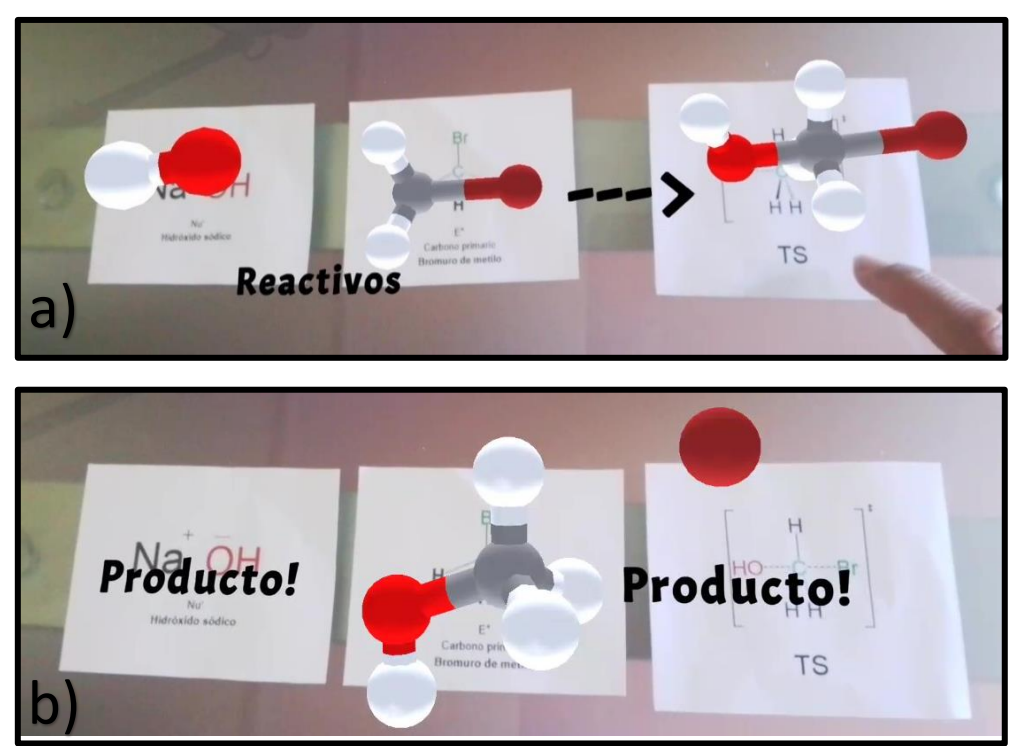

*Figura 27. Primeras pruebas aplicando la RA en reacciones SN2. a) Lectura de los marcadores separados: se observa la reacción con la generación del estado de transición, b) unión de los marcadores: aparición del producto.*

## *3.3.3 Implementación en el aula.*

<span id="page-41-0"></span>Para llevar a la práctica estas reacciones con el uso de la RA, se reunió a un grupo pequeño de estudiantes que pertenecían al Grado de Química y también investigadores de postgrado de la Universidad de La Rioja los cuales, ya habían cursado anteriormente Química Orgánica. Se explicó brevemente las características de las reacciones con mecanismo bimolecular. Posteriormente, se expusieron las reacciones  $S_N 2$  explicadas (*Figura 14, Figura 15 y Figura 16*) únicamente con los reactivos para que los alumnos de grado pudieran interpretar lo que ocurría: formación o no del producto. Estos tuvieron dudas en las reacciones de los haluros terciarios y primarios impedidos.

Se entregó un tipo de cuestionario para los estudiantes de grado y otro tipo para los investigadores de postgrado *[Apéndice B]* con unos marcadores *[Apéndice C]* y se les explicó que era la RA y como utilizar esta herramienta. Posteriormente, utilizaron la *app*  que tenían descargada anteriormente, llamada *"Augmented Class!".*

Comenzaron a utilizar los marcadores que contenían información estructural de las moléculas en estilo de cuña como información complementaria. Se utilizó la representación de cuña ya que, los estudiantes suelen cometer errores al transformar una molécula plana como la *Figura 14 y* la *Figura 15* en una molécula representada con volumen sobre el papel *(Figura 16).* De esta manera, se facilita la transformación de las reacciones presentadas en la pizarra con los marcadores además de la posterior transformación 3D con el uso de la RA.

Con la explicación de las reacciones, los estudiantes debían:

- ➢ **Primero:** identificar cada marcador con el uso de la *app* y ver su representación en 3D.
- ➢ **Segundo:** establecer conexiones lógicas de los marcadores para observar si ocurría o no la reacción.

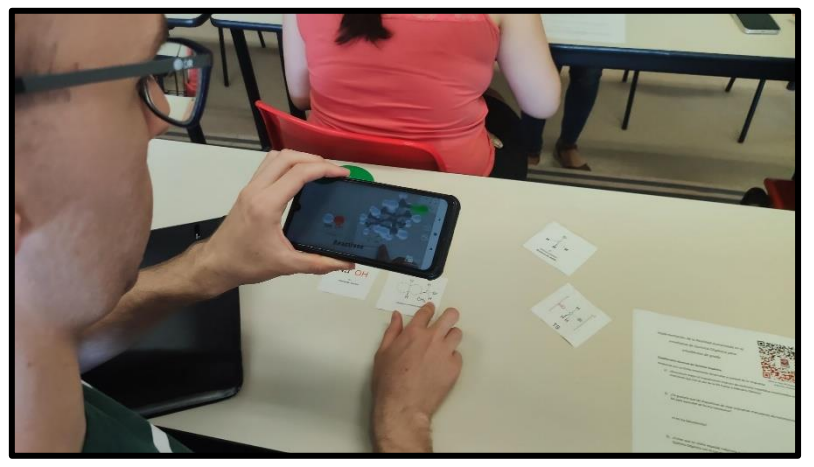

*Figura 28. Un alumno de grado utilizando la creación desde la app en Química Orgánica.*

- ➢ **Tercero:** rellenar el cuestionario previamente facilitado.
- ➢ **Cuarto:** debatir la propuesta del empleo de RA en Química Orgánica.

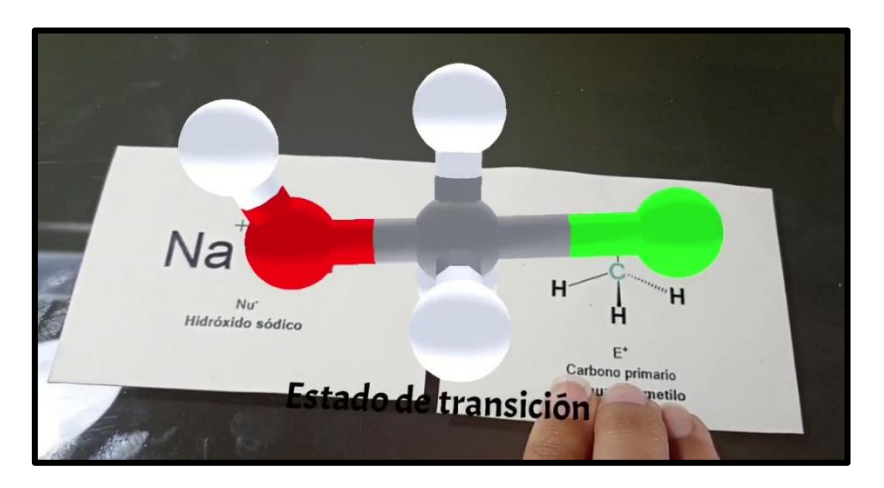

*Figura 29. Formación del estado de transición con la unión de los reactivos.*

### *3.3.4 Evaluación.*

<span id="page-42-0"></span>El cuestionario contenía varias preguntas:

#### Cuestionario alumnos de Grado.

- 1) ¿Reconoces mejor el impedimento estérico de carbonos impedidos involucrados en las reacciones SN2 con el uso de la RA frente a métodos clásicos?
- 2) ¿Te gustaría que las diapositivas de clase contendrían marcadores de reconocimiento en RA para aprender de forma interactiva? ¿Y en los laboratorios?
- 3) ¿Crees que tu visión espacial mejoraría o, al menos, no te limitaría el aprendizaje en Química Orgánica con el uso de esta tecnología?
- 4) ¿Crees que tu carga cognitiva y tiempo de razonamiento para asociar dibujos de cuña 2D a modelos 3D disminuye al ver las reacciones en RA junto con los marcadores?
- 5) ¿Te ves más ágil, después de implementar este método, en el proceso de transformación mental (2D a 3D)? Compruébalo mirando los marcadores e imaginándote la molécula anteriormente vista en RA. ¿Crees qué serías capaz de mejorar en tus resultados de exámenes si se utilizase esta herramienta en las reacciones generales de clase?

#### Cuestionario alumnos postgrado:

1) ¿Ves el uso de RA como un método de enseñanza práctico en Química Orgánica?

- 2) ¿Qué se podría mejorar o añadir a esta tecnología?
- 3) Extrapola esta actividad a reacciones de síntesis en el laboratorio. ¿Crees qué sería útil a la vez que didáctica observar la reacción que se produce en el matraz? ¿Por qué?
- 4) ¿Crees que podría mejorar el razonamiento espacial del alumnado con el uso de la RA?
- 5) ¿En qué tipo de temas en Química Orgánica verías más necesaria la implementación de RA?

Las respuestas fueron muy favorables para hacer uso de la herramienta en estas clases. Todos coincidían en que los estados de transición se entendían mejor desde esa perspectiva, verían útil la creación de diapositivas interactivas para la teoría de clase, observaban mejor los efectos estéricos de las reacciones y después de ver las moléculas en 3D, fácilmente podían integrarlas y rotarlas mentalmente.

Además, un comentario de una alumna de postgrado fue: "…es más cómodo que los modelos físicos de palos y bolas.", lo que confirma que sería de mayor utilidad el simple enfoque de una imagen con el dispositivo para lograr ver la molécula rápidamente en 3D.

En general creían que se podría mejorar las habilidades espaciales y que estaría bien utilizarlo sobre todo en reacciones de estereoquímica o para ver los estados de transición. Un estudiante de postgrado veía de gran utilidad que se pudieran incluir videos en esta práctica de RA. Lo cierto es que esto sí que se podría hacer y también en un par de marcadores podrían verse los reactivos, después de unos segundos el estado de transición y finalmente, unos segundos más tarde el producto, que fue otra de las propuestas.

Al completar el cuestionario comenzó un debate con el creador de la *app* (Jorge R. López Benito) el cual, estuvo presente en todo momento, en la implementación, y, durante todo el periodo de la realización de este documento, para dar apoyo ante cualquier duda. En general, los alumnos de grado y posgrado se sintieron satisfechos con la práctica y entendieron más claramente por que se daban o no las reacciones, pero surgió una propuesta de mejora común: faltaba la rotación táctil de la molécula directamente desde el dispositivo. Jorge explicó que la RA no consistía en eso sino en explorar desde diferentes puntos e interaccionar con objetos virtuales siendo la persona la que experimente esa rotación, viendo cada perspectiva molecular. Si se pudiera rotar desde el dispositivo, se hablaría entonces de una RM donde se utiliza el dispositivo como un canal de visión y además se dirigen las acciones a través de él, lo que resalta el potencial del uso de una RM. Existe un estudio reciente (año 2020) y pionero donde crearon un programa de RM que permite la interacción estudiante-molécula para dirigir el ángulo de ataque nucleófilo correcto <a>[74]</a>.

## <span id="page-44-0"></span>*3.4 Limitaciones.*

Esta herramienta ha demostrado tener varias limitaciones en los estudios implicados. La utilidad práctica se desarrolla con investigaciones e inversiones de confianza. Esto implica una mayor inmersión en esta tecnología a nivel educativo, tanto para los creadores de estos softwares como para el profesorado.

En la aplicación práctica de este trabajo de fin de grado, las limitaciones han sido:

- ➢ Cuantos más marcadores entran en juego, mayor problemática de visualización con RA.
- ➢ Los estados de transición no son fáciles de conseguir en archivos ".mol".
- ➢ Si se aumentan las acciones de un solo marcador, surgían problemas.
- ➢ La RA no permite rotar las moléculas o aumentarlas directamente desde la pantalla del dispositivo. Es necesario que el usuario mueva el dispositivo o el marcador, pudiendo rotar la molécula con ciertas limitaciones.
- ➢ Muestra pequeña de estudiantes que pudieron participar en la prueba práctica.
- ➢ La efectividad de los marcadores depende de la capacidad de reconocimiento que tenga la cámara del dispositivo. Más exitoso será su funcionamiento, cuánto más reconocibles sean esas imágenes.

Otros estudios revelan limitaciones adicionales con la RA:

- ➢ La herramienta debe garantizar el principio de usabilidad, si una aplicación no funciona correctamente los estudiantes podrían sentir frustración <sup>[46]</sup>.
- ➢ Existen muchos problemas por incompatibilidades en animaciones 3D para ser obtenidas desde la web o en el desarrollo previo de los creadores de softwares de RA. También, la existencia de las normas ISO de alguna manera dificultan llevar a cabo este tipo de objetivos [80].
- ➢ No existen estudios que puedan confirmar los efectos pedagógicos positivos a gran escala. Por lo que se necesitan mayores investigaciones [56] .
- ➢ Existe una relación directa con el dispositivo electrónico utilizado para visualizar RA y los resultados, por ejemplo: pueden existir mayores problemas si el dispositivo tiene menos capacidad <a>[72]</a>.
- ➢ Presenta dificultades al ser una tecnología novedosa, falta de finalidades para la implementación en materia de educación, rapidez evolutiva, falta de formación, etc. <sup>[12]</sup>.
- $\triangleright$  Se deben tener en cuenta los efectos inherentes de la nueva herramienta de enseñanza para poder mejorarla <a>[24]</a>.

 $\triangleright$  La existencia del desarrollo de aplicaciones de RA es mayor a la búsqueda del mejoramiento, necesidades, temáticas. Además, el número de muestra de los estudios es relativamente pequeño en su mayoría <sup>[54]</sup>.

Al ser una herramienta tan novedosa, la búsqueda de información se hace complicada y se intensifica cuando se focaliza en el ámbito de la educación en Química Orgánica. A pesar de ello, existen muestras claras del aumento de la motivación siendo el primer paso para que comience el interés y las ganas de aprender.

## <span id="page-45-0"></span>*3. Conclusiones*

Desde el inicio de la historia se han contemplado grandes cambios en todo tipo de procesos, un ejemplo sería los inicios de la imprenta, la cual, fue toda una revolución que las personas recibieron positiva y negativamente. Como en este caso, igualmente ocurrió con la aparición de Internet como forma de comunicación. En este periodo, la revolución son los dispositivos móviles y tabletas. Una cosa hay que tener clara: a cada llegada de un nuevo descubrimiento existen efectos inherentes positivos y negativos, generalmente, depende del buen uso del usuario. La RA es una tecnología relativamente nueva, poco investigada que contiene todo un paquete de aspectos inciertos los cuales, dificultan su empleo.

En la educación, muchas instituciones y organizaciones creadas para ello están apostando por un nuevo enfoque de instrucción. Es esencial la manera en que los estudiantes aprenden el uso de las nuevas tecnologías, sin embargo, de forma general, ocurre más frecuentemente en los hogares y lugares de ocio que en las instituciones educativas. La necesidad de que estas organizaciones intenten avanzar y emplear métodos novedosos al ritmo de este tránsito, es indispensable. Primero, porque el estudiante tiene que ser capaz de enfrentarse a los retos de la sociedad y laborales; segundo, porque debe existir la búsqueda del mejoramiento continuo con mejores planes educativos para facilitar, integrar y perfeccionar su aprendizaje. En materias STEAM y en concreto en la Química existen numerosos problemas para la integración de conceptos abstractos que desmotivan al estudiante e inducen a pensar que es una de las asignaturas más complejas. Si se pudiera elaborar un camino de aprendizaje de mayor simplicidad sobre todo en las primeras etapas, ayudaría a integrar conocimientos con mayor solidez y a poder continuar con las exigencias de esta materia con mayor interés, ganas y raciocinio. La RA podría ayudar a esta problemática, pero es indispensable que comience la práctica en los centros educativos. Al hacer uso de esta herramienta, además de facilitar el aprendizaje, se favorece la exposición de incidencias que ayudará a los creadores de softwares a mejorarla. En la mayoría de los estudios utilizados para el desarrollo de este documento, se contempla el aumento de una aptitud indispensable para la fluidez del aprendizaje: la motivación.

La implementación de marcadores que formen parte del material de aprendizaje como, una propia imagen en 2D que al apuntar el móvil o tableta se pudiera visualizar el concepto abstracto, sería suficiente para alcanzar exitosamente el objetivo. Se evitarían tiempos de procesamiento y transferencia de información, de rotación mental, de ruidos con la construcción de un modelo molecular físico, inversiones de tiempo fuera del aula en la búsqueda de videos explicativos sobre modelos cristalinos o cargas de enlaces que pudiera facilitar el profesor. El estilo de aprendizaje debe evolucionar, para ello, algo transcendental pudiera ser el desarrollo de libros o diapositivas didácticas, interactivas que aporten valor a la clase, a la materia y al profesor.

Sería interesante poner en marcha esta herramienta en los laboratorios de las universidades. De esta manera, no provocaría un gran cambio en las aulas y favorecería el desarrollo y mejora de la aplicación a la vez que, se determinaría si realmente es útil la RA para cada materia individualmente. Un buen ejemplo de uso podría ser la observación de la reacción principal esperada en una síntesis colocando los marcadores en las placas calefactoras/agitadoras. Cuando se da el primer paso, es más fácil la implementación gradual de las moléculas en las diapositivas de clase u otro tema donde se desee aplicar con la consiguiente consideración, existe un trabajo de creación de contenidos que es responsabilidad principal del profesor, pero que, una vez creado, puede dar grandes resultados.

En materia de Química Orgánica lo realmente significativo es poder llegar a alcanzar la visualización de mecanismos de reacción por el hecho de su alta complejidad, la necesidad de conocer ángulos de ataque nucleófilo, estereoquímica de las reacciones, estereoselectividad, quiralidad, etc. Este objetivo sería más fácil llevarlo a cabo previamente con el uso de la RA, y, posteriormente, con un mayor conocimiento de estas herramientas y un mayor desarrollo que haga posible la adquisición de nuevas tecnologías, implementar el uso de la RM. Con el uso de estas herramientas, se aumenta el protagonismo del estudiante y aporta una mayor interacción en la actividad. Se necesitan más estudios en esta asignatura, esta tecnología podría formar parte de la solución de muchos problemas identificados en el alumnado con referencia a sus habilidades espaciales. En la bibliografía, se encuentran numerosos artículos que aluden a los problemas de rotación mental. Sin embargo, la falta de métodos y la implicación para resolver estos problemas, además de la práctica en la cual debe estar involucrado el alumno, provoca un desarrollo lento de las mejoras en esta habilidad. Por ello, además de detectar el problema, hay que solventarlo. La RA puede ayudar a que se practiquen y mejoren estas aptitudes.

Los resultados son altamente prometedores e innovadores, la implicación personal y profesional tanto en el profesorado, como en las instituciones y en los creadores de los softwares es fundamental. En el libro llamado "*A ciencia cierta*" de Javier García Martínez (químico, emprendedor, investigador, profesor universitario y presidente-

actual de la IUPAC) <sup>[81]</sup>, basado en las diez tecnologías que necesita España para ser impulsada, nombra la RA como una parte de la "*construcción de la economía del conocimiento*" [82] .

## <span id="page-48-0"></span>*4. Bibliografía*

- [1] R. T. Azuma, "A Survey of Augmented Reality," 1997. [En línea]. *Teleoperators and Virtual Environments 6*, 4, 1997, 355-385. Disponible en: <http://www.cs.unc.edu/~azumaW>
- [2] P. Milgram y F. Kishino, "A Taxonomy of Mixed Reality Visual Displays," 1994. *IEICE Transactions on Information Systems*, vol E77-D, no.12, 1994. [En línea]. Disponible en: [http://vered.rose.utoronto.ca/people/paul\\_dir/IEICE94/ieice.html](http://vered.rose.utoronto.ca/people/paul_dir/IEICE94/ieice.html)
- [3] M. Billinghurst, A. Clark, y G. Lee, "A survey of augmented reality," *Foundations and Trends in Human-Computer Interaction*, vol. 8, no. 2–3, pp. 73–272, 2014. Now Publishers Inc. doi: 10.1561/1100000049.
- [4] I. E. Sutherland, "A head-mounted three dimensional display.", en *Fall Joint Computer Conference*, 1968.
- [5] L. J. Dorward, J. C. Mittermeier, C. Sandbrook, y F. Spooner, "Pokémon Go: Benefits, Costs, and Lessons for the Conservation Movement," *Conservation Letters*, vol. 10, no. 1, pp. 160–165, 2017, doi: 10.1111/conl.12326.
- [6] "Case Studies, Google Glass". Glass. [En línea]. Disponible en: <https://www.google.com/glass/case-studies/> [Acceso: 10-mar-2022]
- [7] Trimble Realidad Mixta. *Microsoft HoloLens RIBA Architects y Realidad Mixta*, 2018. [Video en línea]. Disponible[: https://www.youtube.com/watch?v=cxN4U0hbrz8.](https://www.youtube.com/watch?v=cxN4U0hbrz8) [Accedido: 17-may-2022]
- [8] "27 VR Apps for Remote Work, Education, Training, Design Review, and More". Road to VR, 2021. [En línea]. Disponible en: [https://www.roadtovr.com/vr-apps-work-from](https://www.roadtovr.com/vr-apps-work-from-home-remote-office-design-review-training-education-cad-telepresence-wfh/)[home-remote-office-design-review-training-education-cad-telepresence](https://www.roadtovr.com/vr-apps-work-from-home-remote-office-design-review-training-education-cad-telepresence-wfh/)[wfh/](https://www.roadtovr.com/vr-apps-work-from-home-remote-office-design-review-training-education-cad-telepresence-wfh/) [Accedido: 26-abr-2022]
- [9] D. Silverman. (2020) "Realidad Aumentada en la enseñanza de la Historia del Diseño Gráfico", en Revista Latinoamericana en Comunicación, Educación e Historia. no 2. Año 2, pp. 99 - 116. Red Latinoamericana COMEDHI.
- [10] J. Hernández, M. P. Fruscio, D.Sobrino y A. Vázquez "Tendencias-emergentes-eneducación-con-TIC". *Asociación Espiral, Educación y Tecnología*. Espacio CIEMEN, 2012.
- [11] A. Estudante y N. Dietrich, "Using Augmented Reality to Stimulate Students and Diffuse Escape Game Activities to Larger Audiences," *Journal of Chemical Education*, vol. 97, no. 5, pp. 1368–1374, 2020, doi: 10.1021/acs.jchemed.9b00933.
- [12] J. C. Rivadulla y M. Rodríguez, "La incorporación de la realidad aumentada en las clases de ciencias," *Contextos Educativos. Revista de Educación*, no. 25, pp. 237–255, 2020, doi: 10.18172/con.3865.
- [13] V.A. Ruiz, "Realidad Aumentada en escenarios de educación superior y su relación con la enseñanza", trabajo de licenciatura, Univ. Técnica de Ambato, 2019.
- [14] R. Gurevych, A. Silveistr, M. Мokliuk, I. Shaposhnikova, G. Gordiichuk, y S. Saiapina, "Using Augmented Reality Technology in Higher Education Institutions," *Postmodern Openings*, vol. 12, no. 2, 2021, doi: 10.18662/po/12.2/299.
- [15] P. Wolle, M. P. Müller, y D. Rauh, "Augmented Reality in Scientific Publications Taking the Visualization of 3D Structures to the Next Level," *ACS Chemical Biology*, vol. 13, no. 3, pp. 496–499, 2018, doi: 10.1021/acschembio.8b00153.
- [16] "21 aplicaciones de Realidad Aumentada para educación". Web del Maestro CMF. [En línea]. Disponible en: [https://webdelmaestrocmf.com/portal/21-aplicaciones-de](https://webdelmaestrocmf.com/portal/21-aplicaciones-de-realidad-aumentada-para-educacion/)[realidad-aumentada-para-educacion/.](https://webdelmaestrocmf.com/portal/21-aplicaciones-de-realidad-aumentada-para-educacion/) [Accedido: 20-abr-2022]
- [17] A. Palos, "Aplicación de realidad aumentada a la docencia de asignaturas de Física y Química de E.S.O. y Bachillerato", trabajo de fin de máster, Univ. Salamanca, 2020.
- [18] "Plan Digital de Centro. Descripción y guía", Instituto Nacional de Tecnologías Educativas y de Formación del Profesorado.
- [19] "DigCompOrg Framework". EU Science Hub. [En línea]. Disponible en: [https://joint](https://joint-research-centre.ec.europa.eu/european-framework-digitally-competent-educational-organisations-digcomporg/digcomporg-framework_en)[research-centre.ec.europa.eu/european-framework-digitally-competent-educational](https://joint-research-centre.ec.europa.eu/european-framework-digitally-competent-educational-organisations-digcomporg/digcomporg-framework_en)[organisations-digcomporg/digcomporg-framework\\_en](https://joint-research-centre.ec.europa.eu/european-framework-digitally-competent-educational-organisations-digcomporg/digcomporg-framework_en) [Accedido: 19-may- 2022).
- [20] E. Lai-Chong Law, "Augmented Reality Educational Applications: Let's Find out What Students and Teachers Need!," in *Actas del Congreso Internacional de Ingeniería de Sistemas*, 2021, pp. 49–63. doi: 10.26439/ciis2021.5576.
- [21] S. Rodríguez, V. Delgado, R. Casado, E. Cubo, V. Ausín, y G. Santa Olalla, "Tecnologías emergentes en educación inclusiva: realidad virtual y realidad aumentada. Proyecto europeo FORDYSVAR," *Revista INFAD de Psicología. International Journal of Developmental and Educational Psychology.*, vol. 2, no. 1, pp. 443–450, ago. 2021, doi: 10.17060/ijodaep.2021.n1.v2.2093.
- [22] B. F. Núñez, R.M. Santamaría y P.L. Sánchez, "El uso de la realidad aumentada en las aulas inclusivas a partir de las necesidades docentes" *Opción*, vol.37, no.94, pp. 102- 120, 2021, [En línea].
- [23] E. Chocarro, B. Lainez, J. H. Busto, y J. López Benito, "Aportaciones de la Realidad Aumentada en la inclusión en el aula de estudiantes con Trastorno del Espectro Autista," *EDMETIC*, vol. 7, no. 2, pp. 120–134, 2018, doi: 10.21071/edmetic.v7i2.10134.
- [24] F. Herpich, P. F. da Silva, y L. M. R. Tarouco, "Efecto de las interacciones de estudiantes de ciencias con laboratorios virtuales de realidad aumentada para el desarrollo de visualización espacial," *RELATEC Revista Latinoamericana de Tecnología Educativa*, vol. 20, no. 2, pp. 29–47, 2021, doi: 10.17398/1695-288X.20.2.29.
- [25] M. C. Lam *et al.*, "Interactive augmented reality with natural action for chemistry experiment learning," *TEM Journal*, vol. 9, no. 1, pp. 351–360, 2020, doi: 10.18421/TEM91-48.
- [26] "Mobile Learning. Educación conectada en tiempo de redes". EducaLAB, 2014. [En línea]. Disponible en: <http://blog.intef.es/redes/tag/mobile-learning/> [Accedido: 1 mar-2022).
- [27] T. Alam y S. Qamar, "Coronavirus Disease (COVID-19): Reviews, Applications, and Current Status," *Jurnal Informatika Universitas Pamulang*, vol. 5, no. 3, p. 213, 2020, doi: 10.32493/informatika.v5i3.6563.
- [28] M. C. Campos, C. Castañeda, G. González, y Ó. Delcastillo, "Augmented Reality and the Flipped Classroom— A Comparative Analysis of University Student Motivation in Semi-Presence-Based Education Due to COVID-19: A Pilot Study," *Sustainability (Switzerland)*, vol. 14, no. 4, 2022, doi: 10.3390/su14042319.
- [29] C. H. S. Wong, K. C. K. Tsang, y W. K. Chiu, "Using Augmented Reality as a Powerful and Innovative Technology to Increase Enthusiasm and Enhance Student Learning in Higher Education Chemistry Courses," *Journal of Chemical Education*, vol. 98, no. 11, pp. 3476–3485, 2021, doi: 10.1021/acs.jchemed.0c01029.
- [30] D. R. Vuță, "augmented reality technologies in education a literature review," *Bulletin of the Transilvania University of Brasov Series V Economic Sciences*, vol. 13(62), no. 2, pp. 35–46, 2020, doi: 10.31926/but.es.2020.13.62.2.4.
- [31] A. C. Olarte y E. A. Guevara, "Implementación de una estrategia didáctica gamificada para la enseñanza del concepto de emulsión en profesores de química en formación", IX Congreso Internacional sobre Formación de Profesores de Ciencias, 2021.
- [32] V. Geroimenko, "Springer Series on Cultural Computing Augmented Reality in Education A New Technology for Teaching and Learning." 2020 [En línea]. Disponible en:<http://www.springer.com/series/10481>
- [33] J. J. Pérez, "Realidad Aumentada en Educación", trabajo de fin de grado, Univ. La Laguna, 2021.
- [34] L.S. Criollo, "Propuesta de un conjunto de herramientas para el análisis y evaluación de prácticas educativas innovadoras en el aprendizaje electrónico móvil" tesis doctoral, Univ. Alicante, 2021.
- [35] M. S. Abdusselam, S. Kilis, S. C¸akır, y Z. Abdusselam, "Examining Microscopic Organisms under Augmented Reality Microscope: A 5E Learning Model Lesson", doi: 10.1080/00368121.2018.1517717.
- [36] J. M. Arguëllo y R. E. Dempski, "Fast, Simple, Student Generated Augmented Reality Approach for Protein Visualization in the Classroom and Home Study," *Journal of Chemical Education*, vol. 97, no. 8, pp. 2327–2331, 2020, doi: 10.1021/acs.jchemed.0c00323.
- [37] E. Quintero, P. Salinas, E. González, y H. Ramírez, "Augmented Reality App for Calculus: A Proposal for the Development of Spatial Visualization," in *Procedia Computer Science*, 2015, vol. 75, pp. 301–305. doi: 10.1016/j.procs.2015.12.251.
- [38] A. Moore *et al.*, "Comparative usability of an augmented reality sandtable and 3D GIS for education," *International Journal of Geographical Information Science*, vol. 34, no. 2, pp. 229–250, 2020, doi: 10.1080/13658816.2019.1656810.
- [39] L. V. Martínez, M. E.M. Pérez, y M.R. Neira, "Teacher´s perception about augmented reality for teaching science in primary education. SWOT analysis.," *Revista Eureka*, vol. 16, no. 3, 2019, doi: 10.25267/Rev\_Eureka\_ensen\_divulg\_cienc.2019.v16.i3.3301.
- [40] L. A. Laurens, "Realidad Aumentada: propuesta metodológica para la didáctica de diseño industrial en el ámbito universitario," *Etic@net*, vol. 19, no. 2, pp. 135–154, 2019, doi: 10.30827/eticanet.v19i2.11853.
- [41] S. Martínez, B. Fernández y J. Barroso, "La realidad aumentada como recurso para la formación en la educación superior" *Campus Virtuales,* vol. 10, no.1, pp. 9-19, ene. 2021." [En línea]. Disponible en: [www.revistacampusvirtuales.es](http://www.revistacampusvirtuales.es/)
- [42] J.A. Muñoz y D. S. Valdes, "Aplicación de Realidad Aumentada para la elaboración de experimentos de química como herramienta de apoyo en la enseñanza de los tipos de reacciones según la organización de los átomos, para noveno grado de bachillerato", trabajo de fin de grado, Univ. Cundinamarca Extensión Chía, 2019.
- [43] L. Cardellini, "Chemistry: Why the Subject is Difficult?" *Revista Educación Química*, 2012. [En línea].
- [44] G. Sirhan, "Learning Difficulties in Chemistry: An Overview." *Turkish Sciencie Education*, v. 4, no.2, pp. 2-20, 2007, [En línea]. Disponible en: [http://www.tused.org](http://www.tused.org/)
- [45] D.L. Gabel. "Uso de la naturaleza de las partículas de la materia en el desarrollo conceptual Comprensión,", Revista de educación química, vol.70, no.3, pp.-193-194, 1993.
- [46] S. Keller, S. Rumann, y S. Habig, "Cognitive load implications for augmented reality supported chemistry learning," *Information (Switzerland)*, vol. 12, no. 3, pp. 1–20, 2021, doi: 10.3390/info12030096.
- [47] J. Sweller, "Story of a Research Program," *Education Review*, vol. 23, 2016, doi: 10.14507/er.v23.2025.
- [48] "Teoría de la carga cognitiva: un área de investigación que los profesores necesitan comprender" *Centre for Education Statistics an Evaluation (NSW). Traducido por: Aptus.org,* 2017 [En línea]. Disponible en: WWW.CESE.NSW.GOV.AU
- [49] K. Altmeyer, S. Kapp, M. Thees, S. Malone, J. Kuhn, y R. Brünken, "The use of augmented reality to foster conceptual knowledge acquisition in STEM laboratory courses—Theoretical background and empirical results," *British Journal of Educational Technology*, vol. 51, no. 3. Blackwell Publishing Ltd, pp. 611–628, 2020. doi: 10.1111/bjet.12900.
- [50] L. S. Lieber, K. Ibraj, I. Caspari-Gnann, y N. Graulich, "Students' Individual Needs Matter: A Training to Adaptively Address Students' Argumentation Skills in Organic Chemistry," *Journal of Chemical Education*, 2022, doi: 10.1021/acs.jchemed.2c00213.
- [51] K. Ryan, N. Gannon-Slater, y M. J. Culbertson, "Improving Survey Methods With Cognitive Interviews in Small- and Medium-Scale Evaluations," *American Journal of Evaluation*, vol. 33, no. 3, pp. 414–430, 2012, doi: 10.1177/1098214012441499.
- [52] J. Hermanns y D. Keller, "How Do Preservice Chemistry Teachers Rate Tasks following the Construct of School-Related Content Knowledge in a Concept-Orientated Course on Organic Chemistry?," *Journal of Chemical Education*, vol. 98, no. 11, pp. 3442–3449, 2021, doi: 10.1021/acs.jchemed.1c00593.
- [53] Y. Ling, P. Zhu, y J. Yu, "Which types of learners are suitable for augmented reality? A fuzzy set analysis of learning outcomes configurations from the perspective of individual differences," *Educational Technology Research and Development*, vol. 69, no. 6, pp. 2985–3008, 2021, doi: 10.1007/s11423-021-10050-3.
- [54] L. H.Martínez, D. A. García, y D. J. Cesar, "Modelos de Realidad Aumentada aplicados a la enseñanza de la Química en el nivel universitario," *Revista Cubana de Química*, v. 29, no.1, pp-131-25, 2017. [En línea]. Disponible en: http://ojs.uo.edu.cu/index.php/cq
- [55] S. Cuendet, Q. Bonnard, S. Do-Lenh, y P. Dillenbourg, "Designing augmented reality for the classroom," *Computers and Education*, vol. 68, pp. 557–569, 2013, doi: 10.1016/j.compedu.2013.02.015.
- [56] F. C. Rodríguez *et al.*, "MoleculARweb: A Web Site for Chemistry and Structural Biology Education through Interactive Augmented Reality out of the Box in Commodity Devices," *Journal of Chemical Education*, vol. 98, no. 7, pp. 2243–2255, 2021, doi: 10.1021/acs.jchemed.1c00179.
- [57] M. C. Barton Powell. "Podcast Effectiveness as Scaffolding Support for Students Enrolled in First-Semester General Chemistry Laboratories". PhD Dissertation, 2010. [En línea]. Disponible en: https://www.researchgate.net/publication/253885854 Podcast effectiveness as scaffolding support for students enrolled in first[semester\\_general\\_chemistry\\_laboratories](https://www.researchgate.net/publication/253885854_Podcast_effectiveness_as_scaffolding_support_for_students_enrolled_in_first-semester_general_chemistry_laboratories) . [Accedido: 11-may- 2022]
- [58] N. Y. K. Tee *et al.*, "Developing and Demonstrating an Augmented Reality Colorimetric Titration Tool," *Journal of Chemical Education*, vol. 95, no. 3, pp. 393–399, 2018, doi: 10.1021/acs.jchemed.7b00618.
- [59] H. Martínez *et al*. "Realidad Aumentada en la enseñanza de química de coordinación y estructura de sólidos," *Atenas*, vol.2, no.46, pp. 111-125, 2019 [En línea]. Disponible en: http://atenas.mes.edu.cu
- [60] J. A. Naese, D. McAteer, K. D. Hughes, C. Kelbon, A. Mugweru, y J. P. Grinias, "Use of Augmented Reality in the Instruction of Analytical Instrumentation Design," *Journal of Chemical Education*, vol. 96, no. 3, pp. 593–596, 2019, doi: 10.1021/acs.jchemed.8b00794.
- [61] R. Barrett *et al.*, "Social and Tactile Mixed Reality Increases Student Engagement in Undergraduate Lab Activities," *Journal of Chemical Education*, vol. 95, no. 10, pp. 1755–1762, 2018, doi: 10.1021/acs.jchemed.8b00212.
- [62] K. N. Plunkett, "A Simple and Practical Method for Incorporating Augmented Reality into the Classroom and Laboratory," *Journal of Chemical Education*, vol. 96, no. 11, pp. 2628–2631, 2019, doi: 10.1021/acs.jchemed.9b00607.
- [63] K. Eriksen, B. E. Nielsen, y M. Pittelkow, "Visualizing 3D Molecular Structures Using an Augmented Reality App," *Journal of Chemical Education*, vol. 97, no. 5, pp. 1487–1490, 2020, doi: 10.1021/acs.jchemed.9b01033.
- [64] J. D. Schroeder y T. J. Greenbowe, "Implementing POGIL in the lecture and the Science Writing Heuristic in the laboratory - Student perceptions and performance in

undergraduate organic chemistry," *Chemistry Education Research and Practice*, vol. 9, no. 2, pp. 149–156, 2008, doi: 10.1039/b806231p.

- [65] M. Harle y M. Towns, "A review of spatial ability literature, its connection to chemistry, and implications for instruction," *Journal of Chemical Education*, vol. 88, no. 3. pp. 351–360, 2011. doi: 10.1021/ed900003n.
- [66] D. Behmke *et al.*, "Augmented Reality Chemistry: Transforming 2-D Molecular Representations into Interactive 3-D Structures," *Proceedings of the Interdisciplinary STEM Teaching and Learning Conf.*, vol. 2, no. 1, 2018, doi: 10.20429/stem.2018.020103.
- [67] J.C. Castro-Alonso, *Visuospatial Processing for Education in Health and Natural Sciences*. Suiza: Springer International Publishing, 2019. doi: 10.1007/978-3-030- 20969-8.
- [68] S. Habig, "Who can benefit from augmented reality in chemistry? Sex differences in solving stereochemistry problems using augmented reality," *British Journal of Educational Technology*, vol. 51, no. 3, pp. 629–644, 2020, doi: 10.1111/bjet.12891.
- [69] M. Stieff, M. Ryu, B. Dixon, y M. Hegarty, "The role of spatial ability and strategy preference for spatial problem solving in organic chemistry," *Journal of Chemical Education*, vol. 89, no. 7, pp. 854–859, 2012, doi: 10.1021/ed200071d.
- [70] C. H. Chen, "Impacts of augmented reality and a digital game on students' science learning with reflection prompts in multimedia learning," *Educational Technology Research and Development*, vol. 68, no. 6, pp. 3057–3076, 2020, doi: 10.1007/s11423- 020-09834-w.
- [71] S. Ruiz Cerrillo, "Augmented reality and learning in organic chemistry," *Apertura*, vol. 12, no. 1, 2020, doi: 10.32870/Ap.v12n1.1853.
- [72] S. Y. Chen y S. Y. Liu, "Using augmented reality to experiment with elements in a chemistry course," *Computers in Human Behavior*, vol. 111, 2020, doi: 10.1016/j.chb.2020.106418.
- [73] A. M. Rodríguez González, "La Realidad Aumentada (AR) para el aprendizaje de Química Orgánica", trabajo de finde grado, Univ. Na. Colombia, 2020.
- [74] J. K. Aw *et al.*, "Interacting with Three-Dimensional Molecular Structures Using an Augmented Reality Mobile App," *Journal of Chemical Education*, vol. 97, no. 10, pp. 3877–3881, 2020, doi: 10.1021/acs.jchemed.0c00387.
- [75] M.A. Farrán, "Taller de Reactividad de Moléculas Orgánicas en Realidad Aumentada", *Vida Científica*, no.12, pp. 115-118, 2019.
- [76] T. P. Curran, A. J. Mostovoy, M. E. Curran, y C. Berger, "Introducing Aliphatic Substitution with a Discovery Experiment Using Competing Electrophiles," *Journal of Chemical Education*, vol. 93, no. 4, pp. 757–761, 2016, doi: 10.1021/acs.jchemed.5b00394.
- [77] "Chirstopher Kelk Ingold". Royals\_Society\_Publishing, pp.349-441, [En línea], Disponible en: https://royalsocietypublishing.org/doi/pdf/10.1098/rsbm.1972.0012
- [78] P. Vollhardt y N. Schore, *Vollhardt Organic Chemistry Structure Function 6th*. New York: W.H. Freman and Company, pp.215-240, 2009.
- [79] R. Paredes et al. "Introducción a la Química Orgánica", Programa Editorial, C.Ciencias Exactas de la Química, Colombia, 2017, [En línea], Disponible en: [https://elibro](https://elibro-net.umbral.unirioja.es/es/ereader/unirioja/129510)[net.umbral.unirioja.es/es/ereader/unirioja/129510,](https://elibro-net.umbral.unirioja.es/es/ereader/unirioja/129510) [Accedido: 26-jun-2022].
- [80] Y.A. Mena, E.E. Millán y V. Sánchez "Application of augmented reality as a means of interdisciplinary learning", Sciencia et Technica, vol. 24, no. 03, 2019.
- [81] "Javier García Martínez Wikipedia, la enciclopedia libre". Wikipedia, la enciclopedia libre, 2021. [En línea], Disponible en: [https://es.wikipedia.org/wiki/Javier\\_García\\_Martínez.](https://es.wikipedia.org/wiki/Javier_Garc%C3%ADa_Mart%C3%ADnez) [Accedido: 15-jun-2022]
- [82] "A ciencia cierta, las diez tecnologías que deciden el futuro de España Cátedra Ciencia y Sociedad". Cátedra Ciencia y Sociedad. [En línea], Disponible en: [https://frdelpino.es/ciencia-y-sociedad/a-ciencia-cierta-las-diez-tecnologias-que](https://frdelpino.es/ciencia-y-sociedad/a-ciencia-cierta-las-diez-tecnologias-que-deciden-el-futuro-de-espana/)[deciden-el-futuro-de-espana/](https://frdelpino.es/ciencia-y-sociedad/a-ciencia-cierta-las-diez-tecnologias-que-deciden-el-futuro-de-espana/) [Accedido: 23 -jun-2022].

#### <span id="page-54-0"></span>*5.1 Bibliografía Legislativa.*

[L1] Orden de 21 de enero de 2015. Descripción de las relaciones entre las competencias, los contenidos y los criterios de evaluación de la educación primaria, la educación secundaria obligatoria y el bachillerato. ECD/65/2015

# <span id="page-56-0"></span>APÉNDICE

## <span id="page-56-1"></span>*Apéndice A. Implementación RA en asignaturas de ESO, FPI y FPII.*

La Dra. Esther Campos, profesora del IES Gonzalo de Berceo de Alfaro y partícipe del Proyecto de Innovación Docente de la Universidad de La Rioja "Aplicación de la Realidad Aumentada a la Visualización de Estructuras y de Procesos en Química Orgánica", implementó la RA en las clases de 3º de la ESO y en Formación Profesional Básica II de Electricidad y Electrónica. Las asignaturas implicadas fueron Física y Química y Ciencias Aplicadas III respectivamente.

La temática de la implementación consistió en la visualización de elementos de la tabla periódica implícitos en tres marcadores y asociados a imágenes de casos reales:

- $\triangleright$  Na: metal
- $\triangleright$  H: Industria combustible renovable
- $\triangleright$  Cl: agua de piscinas

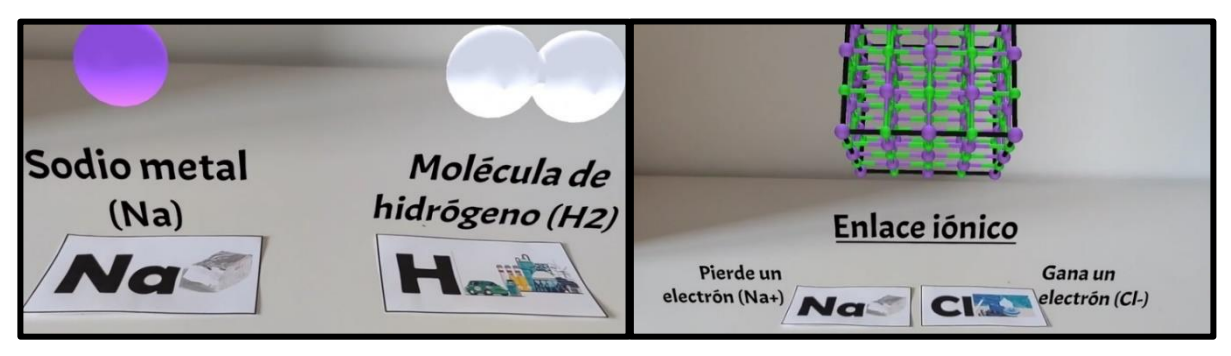

*Figura 1A. Elementos, compuestos y redes cristalinas.*

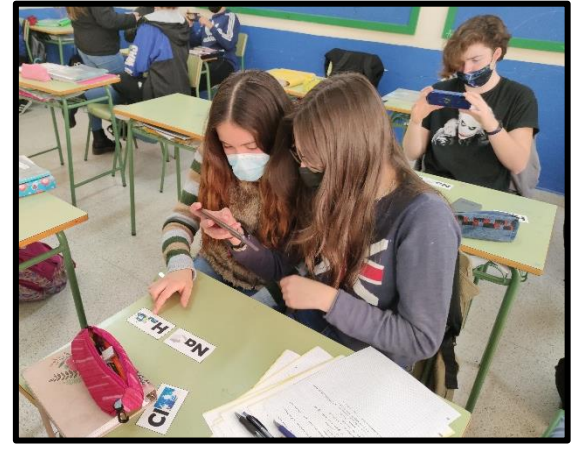

*Figura 2A. Alumnas utilizando Augmented Class!.*

Los estudiantes con estos marcadores debían visualizar la estructura como elemento y su red cristalina como compuesto, observando el tipo de enlace (iónico, covalente y la transferencia electrónica (ganancia o pérdida de electrones).

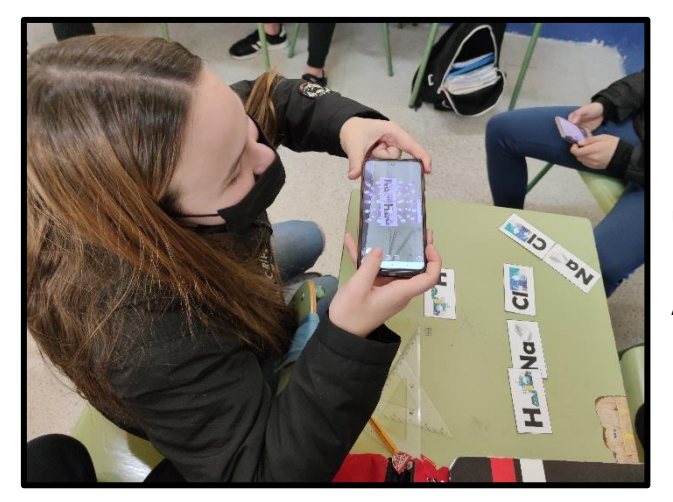

El número de muestra correspondía a un total de 32 estudiantes (20 en Física y Química y 12 en Ciencias Aplicadas III).

*Figura 3A. Visualización del compuesto por la parte superior de la red cristalina.*

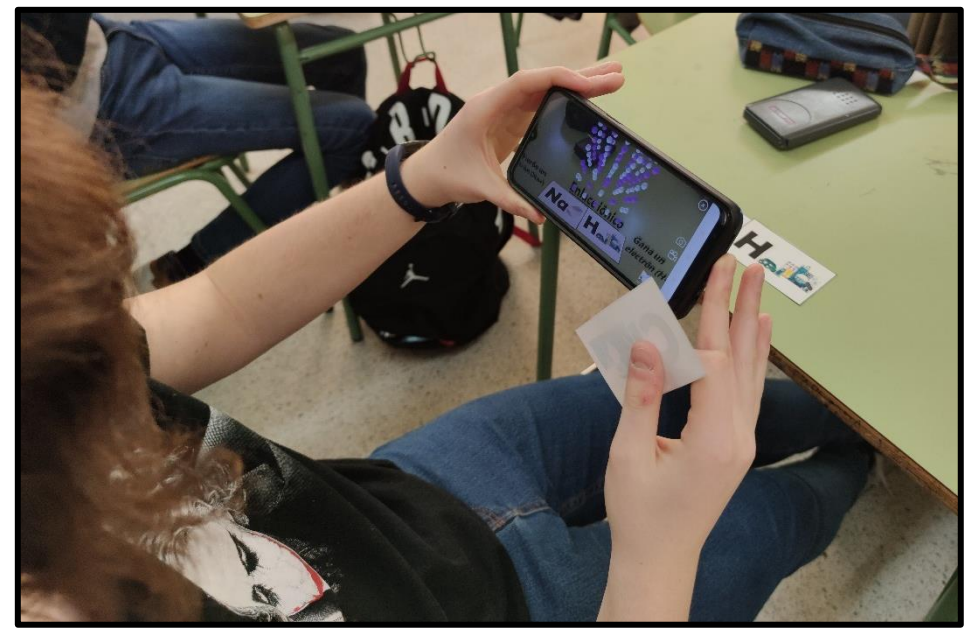

*Figura 4A. Estructura cúbica centrada en las caras (CCC) del NaH.*

Días después se hizo una valoración:

- ➢ ¿Te resultó interesante la actividad de RA? Un **95%** respondió Sí.
- ➢ ¿Te ha servido para entender mejor los tipos de enlaces y las estructuras? Un **60** % respondió Sí.
- ➢ ¿Te gustaría volver a utilizar *"Augmented Class!"*? El **100%** respondió Sí.

Finalmente, se incluyeron en un posterior examen preguntas sobre el temario de esta actividad y generalmente el resultado fue positivo.

Por otra parte, la Dra. Isabel Calaza, profesora del IES Duques de Nájera de Logroño y partícipe también del Proyecto de Innovación Docente de la Universidad de La Rioja, implemento la RA en las clases de 1º de FP Básica de Peluquería y Estética en la asignatura de Ciencias Aplicadas. En este caso la temática de la aplicación era la visualización de moléculas en productos cotidianos de peluquería y estética, para favorecer el conocimiento químico y de la estructura de la materia. Para ello, el marcador era el propio producto, que podía ser manipulado para orientar la molécula y ver el nombre de la misma.

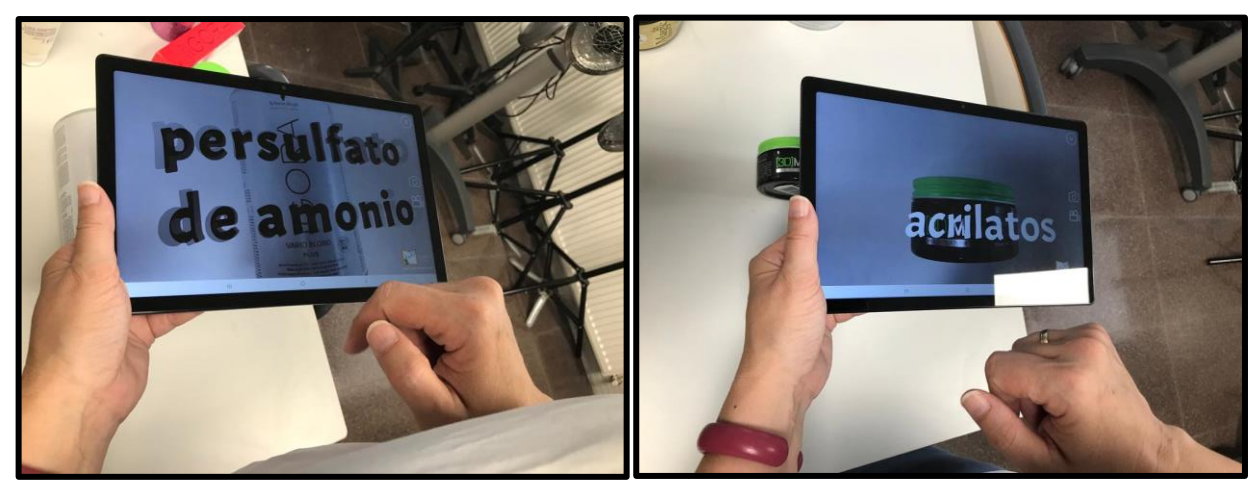

*Figura 5A. Implementación en FPI en peluquería y estética.*

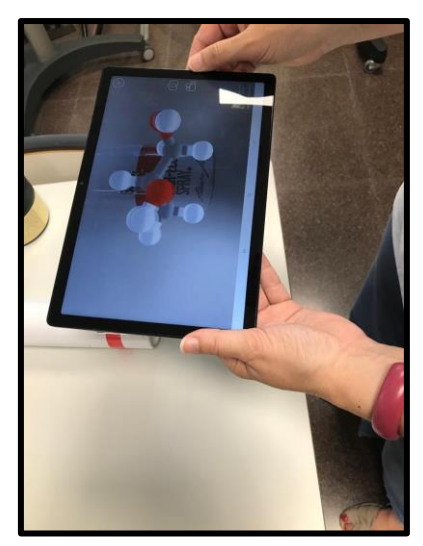

*Figura 6A. Muestra de los componentes químicos en los productos de peluquería.*

En este caso los resultados muestran la necesidad de una adecuación a los entornos digitales, para que todo el alumnado esté familiarizado con los mismos.

<span id="page-59-0"></span>*Implementación de la Realidad Aumentada en la enseñanza de Química Orgánica para estudiantes de grado.*

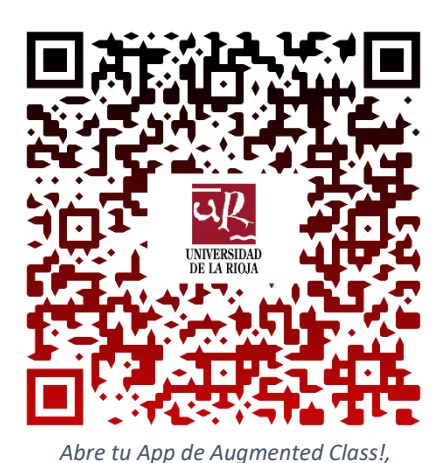

*importa, escanea y ¡listo!*

#### **Cuestionario alumnos de Química Orgánica.**

Responde con un Sí/No intentando desarrollar el porqué de tu respuesta.

- 1) ¿Reconoces mejor el impedimento estérico de carbonos impedidos involucrados en las reacciones S<sub>N</sub>2 con el uso de la RA frente a métodos clásicos?
- 2) ¿Te gustaría que las diapositivas de clase contendrían marcadores de reconocimiento en RA para aprender de forma interactiva? ¿Y en los laboratorios?
- 3) ¿Crees que tu visión espacial mejoraría o, al menos, no te limitaría el aprendizaje en Química Orgánica con el uso de esta tecnología?
- 4) ¿Crees que tu carga cognitiva y tiempo de razonamiento para asociar dibujos de cuña 2D a modelos 3D disminuye al ver las reacciones en RA junto con los marcadores?
- 5) ¿Te ves más ágil, después de implementar este método, en el proceso de transformación mental (2D a 3D)? Compruébalo mirando los marcadores e imaginándote la molécula anteriormente vista en RA. ¿Crees qué serías capaz de mejorar en tus resultados de exámenes si se utilizase esta herramienta en las reacciones generales de clase?

*Implementación de la Realidad Aumentada en la enseñanza de Química Orgánica para estudiantes de grado.*

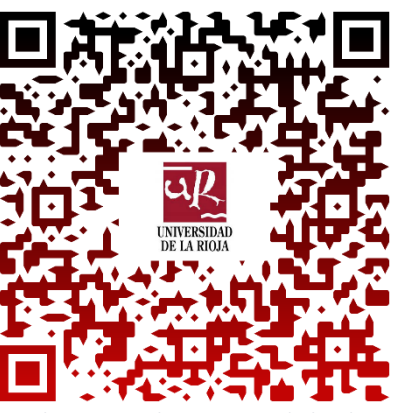

**Cuestionario post-alumnos de Química Orgánica.**

Abre tu App de Augmented *importa, escanea y ¡listo!*

Responde con un Sí/No e intenta desarrollar el porqué de tu respuesta.

1) ¿Ves el uso de RA como un método de enseñanza práctico en Química Orgánica?

2) ¿Qué se podría mejorar o añadir a esta tecnología?

3) Extrapola esta actividad a reacciones de síntesis en el laboratorio. ¿Crees qué sería útil a la vez que didáctica observar la reacción que se produce en el matraz? ¿Por qué?

4) ¿Crees que podría mejorar el razonamiento espacial del alumnado con el uso de la RA?

5) ¿En qué tipo de temas en Química Orgánica verías más necesaria la implementación de RA?

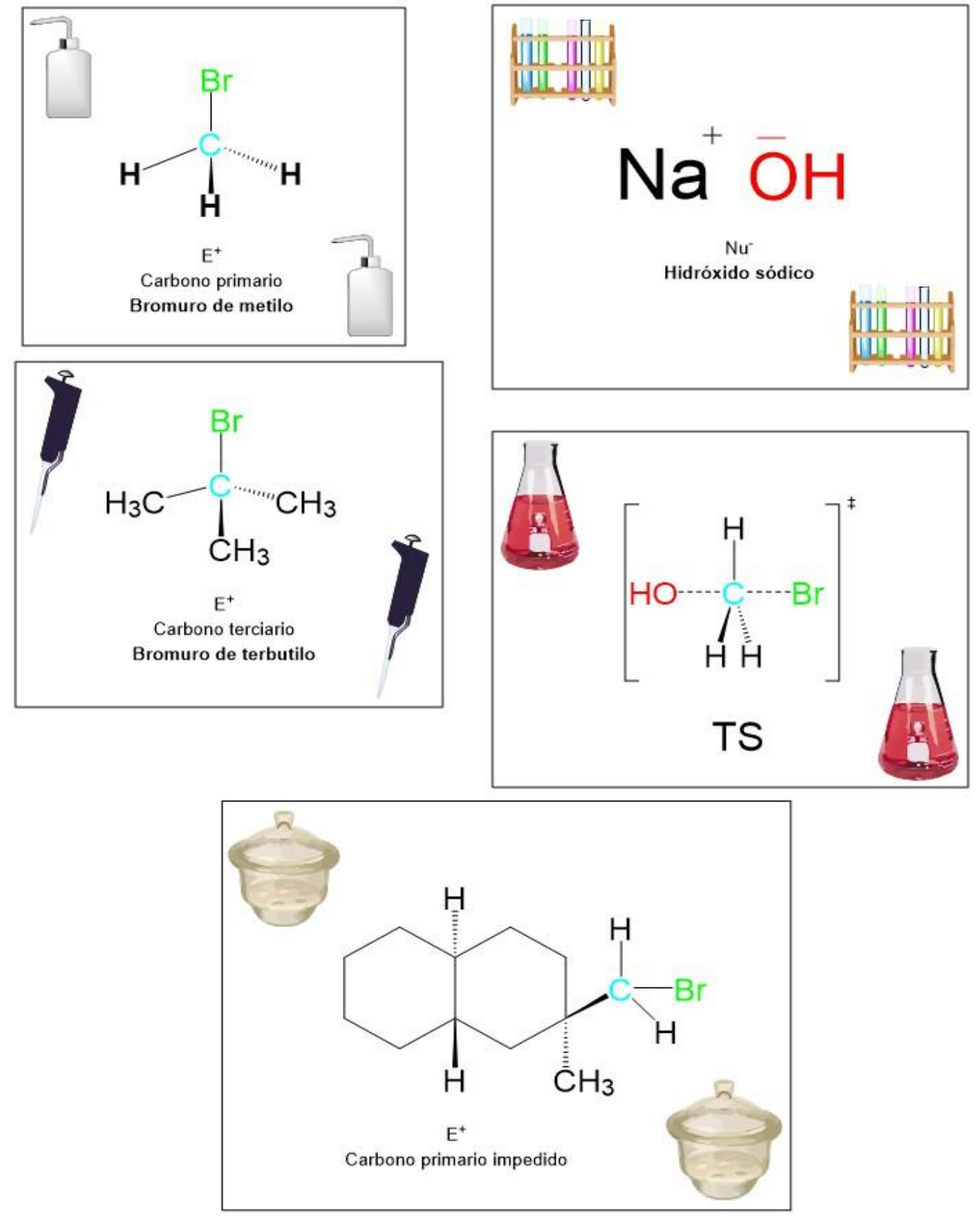

## <span id="page-61-0"></span>*Apéndice C. Marcadores implementados en Química Orgánica.*

*Figura 1C. Marcadores.*

## <span id="page-62-0"></span>*Apéndice D. Fotografías de la implementación en Química Orgánica.*

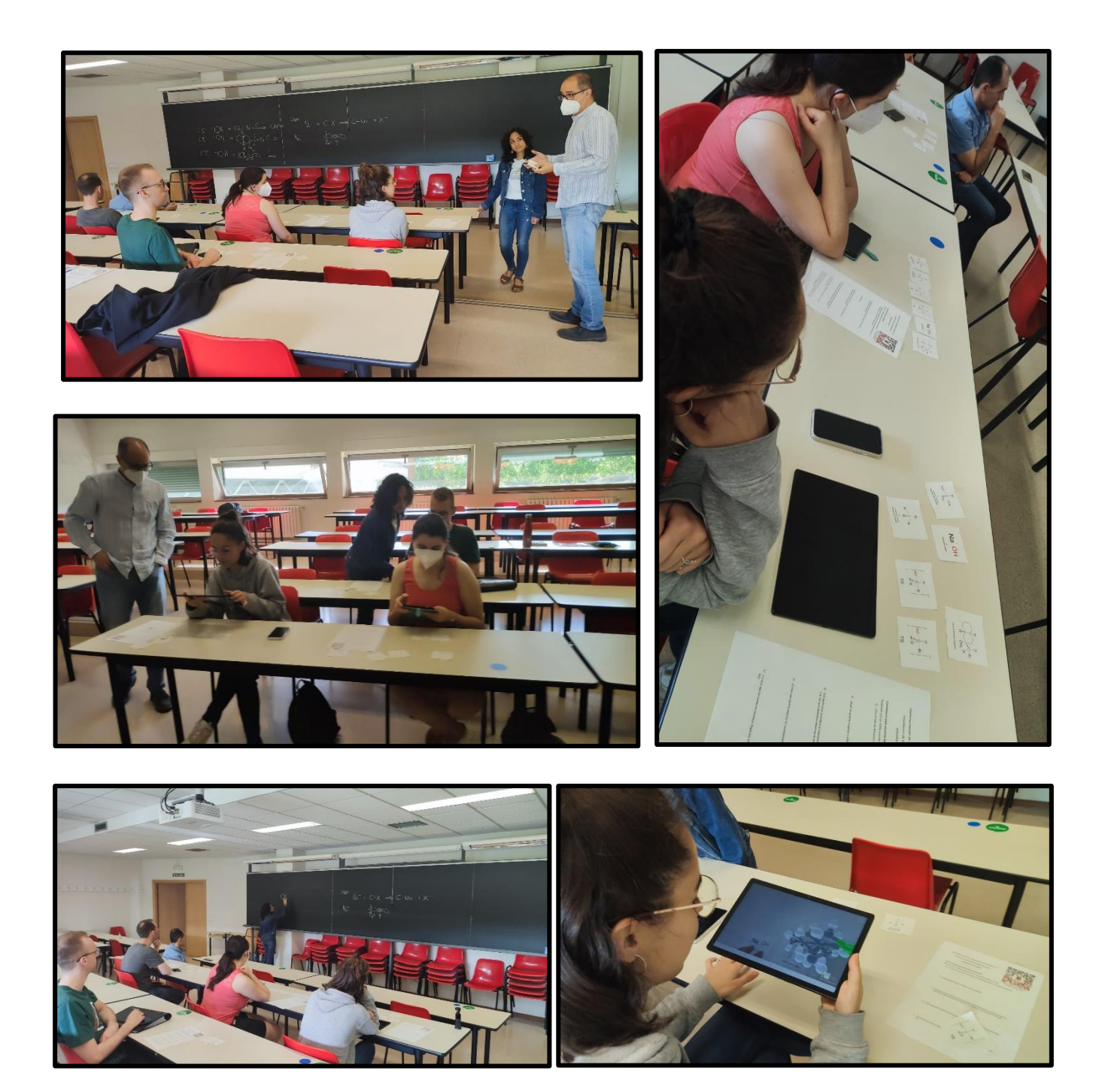

*Figura 1D. Galería de fotografías en la Implementación de Química Orgánica para estudiantes de grado.*